# **Outils algorithmiques et logiciels pour le stockage distribué**

#### Benoît Parrein, MCF-HDR Université de Nantes (Polytech Nantes), laboratoire LS2N, UMR 6004

ANF Des données au BigData : exploitez le stockage distribué ! 12/12/2016, Gif-sur-Yvette

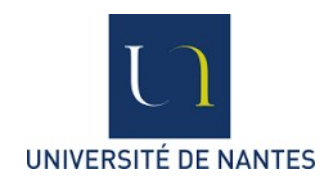

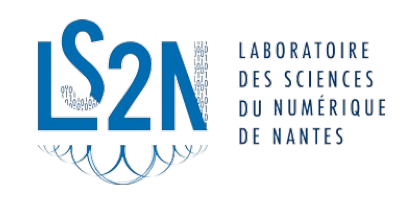

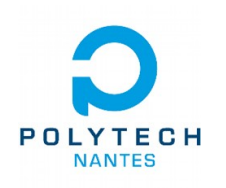

#### *Who I am* ?

- 2001 Doctorat de l'Université de Nantes (description multiple de l'information par **transformation Mojette**)
- 2004 MCF Université de Nantes, Polytech, **département Informatique**
- **01/01/2017** Responsable équipe **RIO** (Réseaux pour l'Internet des Objets), laboratoire **LS2N**, UMR 6004
- Projets majeurs :
	- **SEREADMO :** Sécurité des Réseaux Ad hoc par Transformée Mojette (Draft IETF)
	- **P2PWeb :** modèle hybride client-serveur P2P pour la distribution multimédia (valorisation des travaux au sein de la société **Easybroadcast**)
	- **FEC4Cloud :** codes correcteurs pour le stockage sur une infrastructure Cloud (valorisation des travaux au sein de la société **Rozo Systems**)

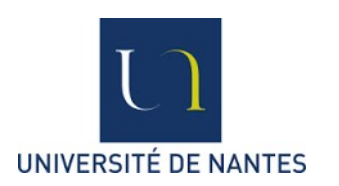

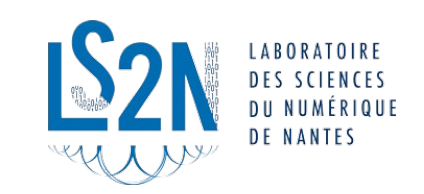

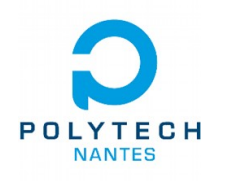

#### **Sommaire**

- Modes de stockage (objet, bloc, fichier)
- Théorème CAP
- Outils pour le stockage distribué
	- Fonction de hachage
	- CRUSH (avec un exemple jouet)
	- *Distributed Hash Table*
	- Filtres de Bloom
	- Déduplication
	- Codes correcteurs
	- Codes Mojette
	- RozoFS
- Tentative de classification des solutions *Software Defined Storage* (SDS)
- Architecture Fog pour l'IoT

#### Stockage par objet, fichier ou en mode bloc

#### **Object vs. File vs. Block Storage**

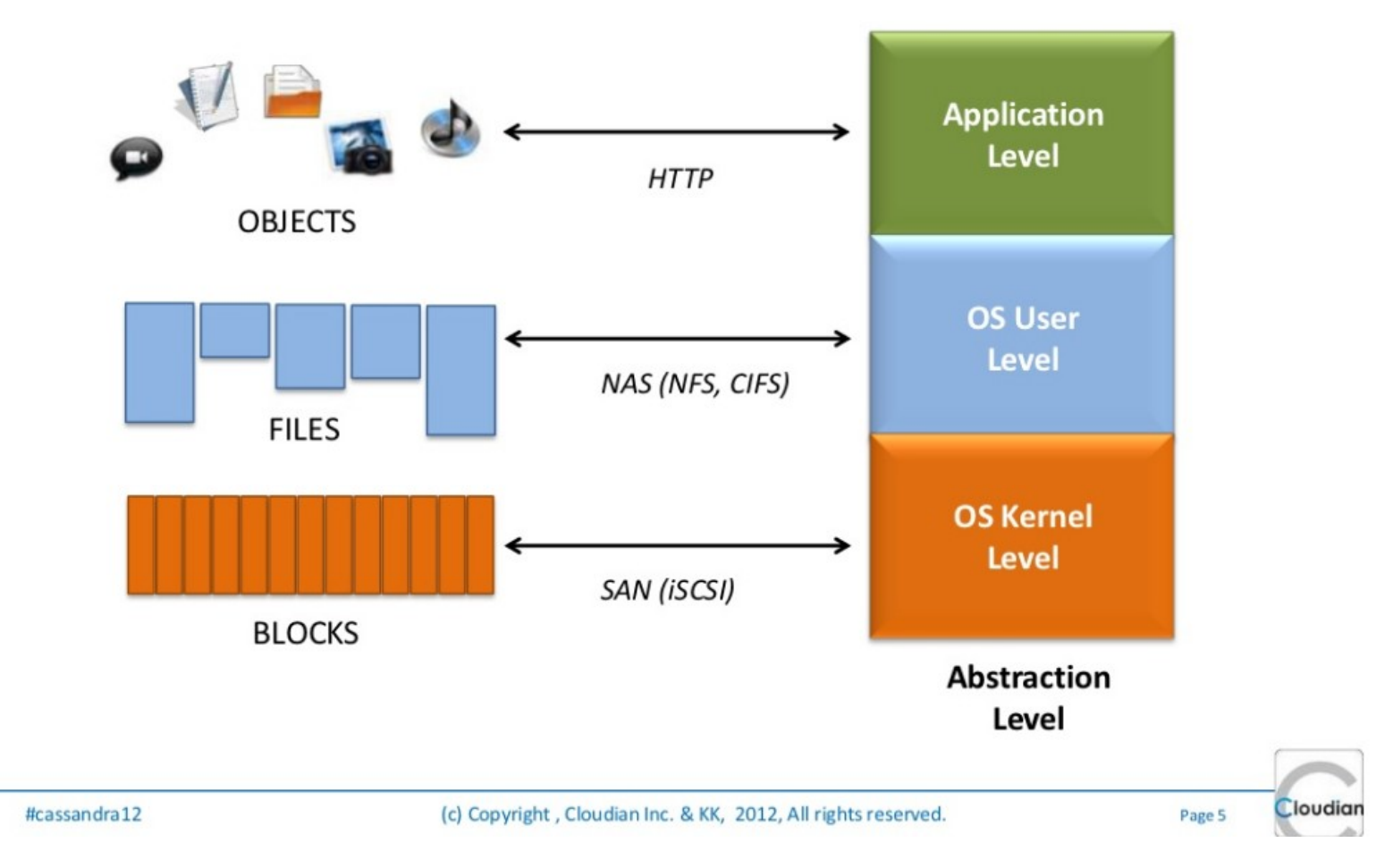

http://www.slideshare.net/geminimobile/cloudiancassandra-summit-2012-13954057

- Caractéristiques : méthodes d'accès via PUT et GET, méta-données distribuées, taille des blocs de 1 à 4 Mo en moyenne, scalabilité, cohérence des données...
- **Implémentations :** Cassandra, Rados, IPFS, Scality, WOS (DDN), Caringo, SwiftStack ...

#### Stockage distribué en mode bloc

- **Caractéristiques :** au plus près des disques, définition précise des LUN (*Logical Number Units*), peu extensible, hautes performances,...
- **Implémentations :** iSCSI, FCoE, ATAoE, Rados (mode bloc), RozoFS (en mode bloc)...
- **Caractéristiques :** haute disponibilité, tolérance aux pannes, POSIX, taille des blocs de 4 à 32K en moyenne, *Lock*, *SPoF* (le plus souvent),...
- **Implémentations :** GlusterFS, RozoFS, CephFS, ...

# Stockage distribué par fichier (pour le HPC)

- **Caractéristiques** : très haute disponibilité, parallélisme des I/O, faible tolérance aux pannes, taille des blocs ...
- **Implémentations :** Lustre, GPFS, BeeGFS, ...

Stockage distribué par fichier (pour le Big Data)

- **Caractéristiques :** scalabilité, adapté/spécialisé aux algorithmes de type MapReduce, architecture Hadoop/Spark/Flink, communication de type RPC, taille des blocs (64Mo), pas entièrement POSIX ...
- **Implémentations (java):** HDFS

#### ● **Conjecture de Brewer (PODC, 2000):**

#### **Il est impossible de garantir en même temps (de manière synchrone) les 3 contraintes suivantes :**

- **Cohérence** (ou consistance des données) (*Consistency* en anglais): tous les nœuds du système voient exactement les mêmes données au même moment ;
- **Disponibilité** (*Availability* en anglais) : garantie que toutes les requêtes reçoivent une réponse;
- **Tolérance au partitionnement** (*Partition Tolerance* en anglais) : aucune panne moins importante qu'une coupure totale du réseau ne doit empêcher le système de répondre correctement (ou encore : en cas de morcellement en sousréseaux, chacun doit pouvoir fonctionner de manière autonome).
- Preuve formelle de la conjecture de Brewer (Gilbert et al. 2002)
- Pour la cohérence, possibilité de consensus via Quorum (voir les protocoles Paxos)

[source : wikipedia]

#### Illustration du théorème CAP

● « Soit **A et B deux utilisateurs du système**, soit N1 et N2 deux nœuds du système. Si A modifie une valeur sur N1, alors pour que B voie cette valeur sur N2, **il faut attendre que N1 et N2 soient synchronisés**. Si N1 et N2 doivent toujours servir des valeurs cohérentes, alors **il y a un temps incompressible** entre le début de l'écriture, la synchronisation et la lecture suivante. Sur un système très chargé et très vaste, ce temps incompressible va considérablement **influencer la disponibilité et la résistance au morcellement**. Il existe bien évidemment des techniques pour optimiser ce temps mais plus le système est vaste, plus il est difficile à réduire. »

[source : wikipedia]

#### **Sommaire**

- Modes de stockage (objet, bloc, fichier)
- Théorème CAP

#### ● **Outils pour le stockage distribué**

- Fonction de hachage
- CRUSH (avec un exemple jouet)
- *Distributed Hash Table*
- Filtres de Bloom
- Déduplication
- Codes correcteurs
- Codes Mojette
- RozoFS
- Tentative de classification des solutions *Software Defined Storage* (SDS)
- Architecture Fog pour l'IoT

# Fonctions de hachage (définition cryptographique)

Une fonction de hachage à sens unique, *H(M)*, opère sur un message de longueur arbitraire. Elle fournit une valeur de hachage de **longueur fixe** *m*.

*h = H(M)*, où *h* est de longueur *m*.

#### **Propriétés**

- •étant donné *M*, il est facile de calculer *h*.
- •étant donné *h*, il est difficile de calculer *M*.

•étant donné *M*, il est difficile de trouver un autre message *M'* tel que *H(M) = H(M') (résistance à la collision)*

#### **Réalisations**

- MD-5
- SHA-1
- SHA-256
- RIPE-MD
- $\bullet$  ...

#### **Principe d'une attaque :**

rechercher des collisions (empreinte identique pour des messages distincts)

# Vue générale du MD-5

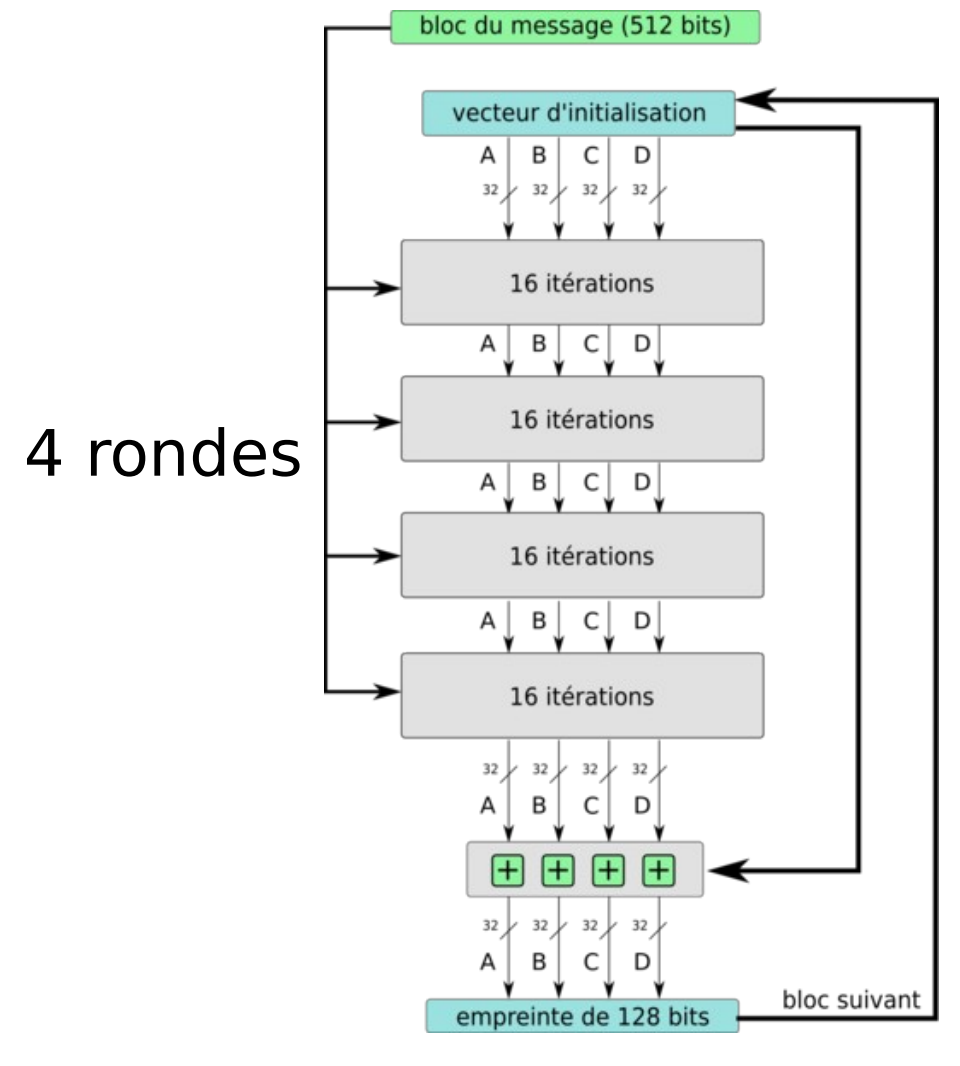

4 variables de chaînage: A, B, C et D

16 exécutions d'une même opération non linéaire distincte à chaque ronde:

**4 opérations non linéaires par ronde** ronde 1:  $F(X,Y,Z) = (X \text{ and } Y)$  or  $(\neg X \text{ and } Z)$ ronde 2:  $G(X,Y,Z) = (X \text{ and } Z)$  or  $(Y \text{ and } \neg Z)$ ronde 3:  $H(X,Y,Z) = X$  xor Y xor Z ronde 4:  $I(X,Y,Z) = Y$  xor  $(X \text{ or } \neg Z)$ .

source: wikipedia

# Une itération (parmi 16) du MD-5

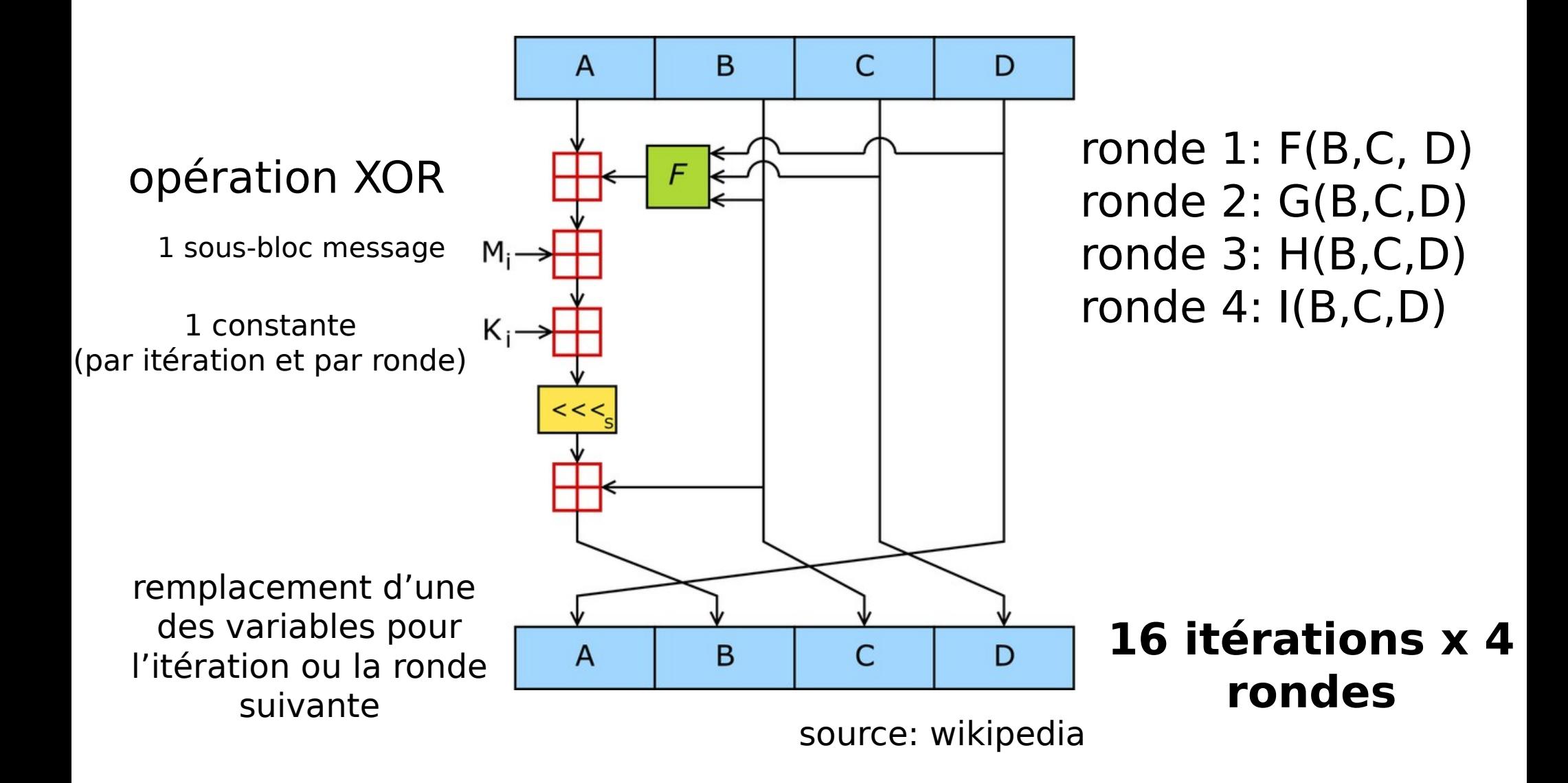

# Vue générale du MD-5

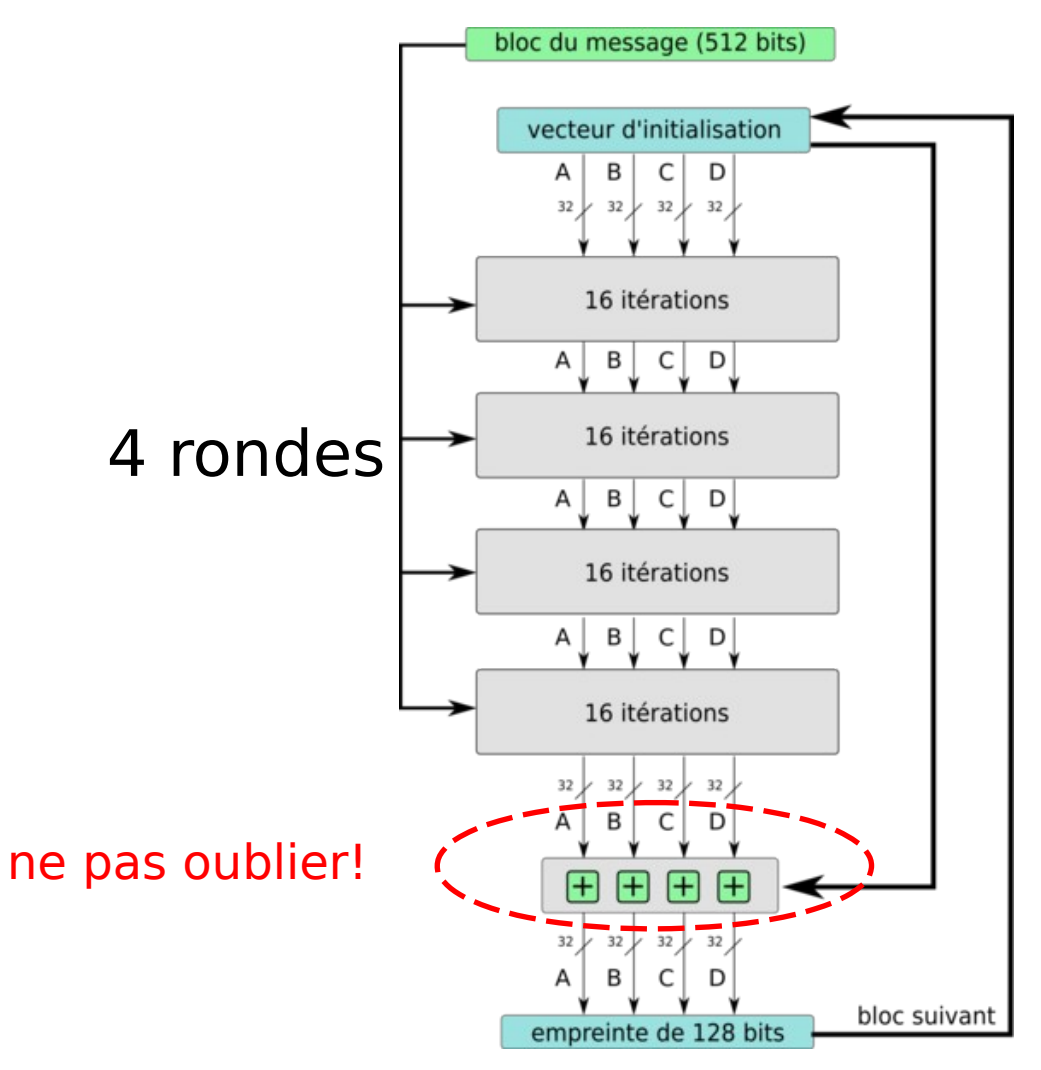

**chaînage des blocs consécutifs** d'un message pour obtenir l'empreinte finale

source: wikipedia

#### Message Digest 5 (MD5) 1

On cherche à calculer l'empreinte d'un message. Pour simplifier le calcul, on considérera ici 1 message de 16 bits, un vecteur d'initialisation de 16 bits (composé de 4 variables de chaînage A, B, C et D de 4 bits chacune), 1 ronde et 1 itération. La vue générale et la description d'une itération du MD5 sont données sur les supports de cours.

#### Empreinte d'un message  $1.1$

Le message est 1011000011000010. Pour  $A = 1001$ ,  $B = 0111$ ,  $C = 1011$ ,  $D = 0101$ , la fonction  $F(X, Y, Z) = (X \text{ and } Y)$  or  $(\neg X \text{ or } Z)$ , le sous-bloc message  $Mi = 1011$  (le premier), la constante  $Ki = 1111$  et le décalage à gauche  $s = 1$ , calculer l'empreinte finale de 16 bits (on n'oubliera pas les 4 opérations XOR en sortie de la ronde avec les variables de chaînage du vecteur initialisation).

Extrait TD3, INFO4, Polytech Nantes

#### CRUSH (*Controlled Replication Under Scalable Hashing*) [Weil et al., 2006]

- CRUSH est une fonction prenant en entrée **un nom** (d'objet ou de groupe de placement), **un** *clustermap* ainsi qu'**une règle de placement** et produit en sortie **une liste de** *devices* (le vecteur i) sur lesquels les copies de l'objet seront stockés.
- CRUSH travaille en réalité sur **des groupes d'objets** (*placement groups*).
- L'idée est de calculer **un hash sur le nom de l'objet** de manière à déterminer l'identifiant de groupe. CRUSH est appliqué sur cet identifiant de groupe.

# CRUSH (exemple jouet, *bucket* uniforme)

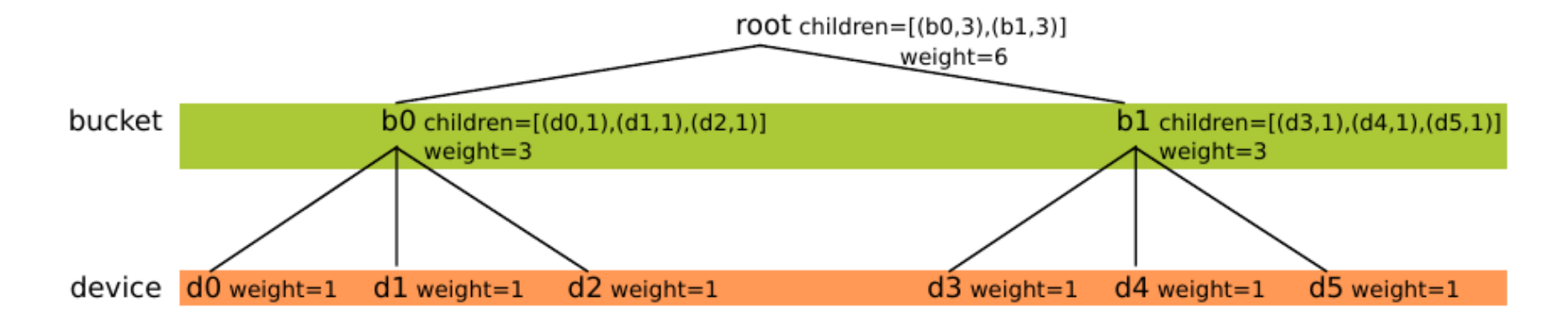

 $FIGURE 1 - Clustering 1$ 

```
take(root)
select(2, bucket)select(1, device)emit
```
FIGURE 2 – Règle de placement utilisée.

Source : Bastien Confais, CNRS, Novembre, 2016

# Exemple jouet CRUSH

#### **CRUSH(x, clustermap, placement\_rules)**

- Initialisation  $\vec{i} = (root)$
- Select(2, bucket)

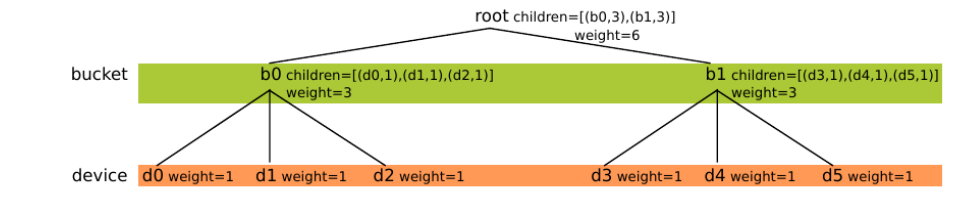

- Application de la fonction sur tous les nœuds de i
- Choisir 2 nœuds (de type **bucket**) dans le sous-arbre
	- Application de la fonction  $c(r,x)$  = hash(x) + r.p mod m | p un grand nombre premier et m le nombre de fils
	- $\bullet$  AN $\cdot$

– **c(1,x) = hash(x) + p mod 2** et **c(2,x) = hash(x) + 2p mod 2** soit

$$
c(1,x) = 1 \text{ et } c(2,x) = 0.
$$

 $\bullet$  7:  $i = (b1, b0)$ 

# Exemple jouet CRUSH

#### **CRUSH(x, clustermap, placement\_rules)**

● **Select (1, device)** 

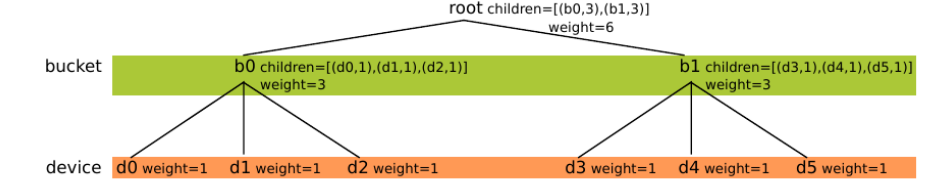

- Application de la fonction sur tous les nœuds de i
- Choisir 1 nœuds (de type **device**) dans le sous-arbre
	- Application de la fonction  $c(r,x) = hash(x) + r.p \text{ mod } m \mid p$  un grand nombre premier et m le nombre de fils
	- $\bullet$  AN $\cdot$ 
		- **c(1,x) = (hash(x) + p) mod 3** e.g c(1, x) = 2 (pour les 2 buckets)

soit le 2ème *device* de chaque *bucket*

 $\bullet$   $\bullet$   $\bullet$   $\bullet$  $i = (d \, 2, d \, 5)$ 

#### **Le réplicat primaire se situe au niveau de d2**  (le secondaire au niveau de d5)

#### Collision du *hash*

- $\bullet$  Deux fois la même valeur dans  $\tilde{i}$
- $c(1,x) = c(2,x)$
- Implique que les 2 réplicats sont placés sur le même périphérique
- $\cdot$  CRUSH ajoute un constante à  $c(r,x)$  en collision

#### Autres types de *bucket*

- List : pris en compte des poids de l'arborescence des devices dans la sélection
- *Tree :* sélection du nœud fils à l'aide d'un arbre binaire
- *Straw :* maximisation d'une fonction de sélection. Permet de déplacer la plus petite quantité de données possibles lorsque le *clustermap* est modifié

### *Distributed Hash Tables* (DHT)

- Décentralisées
	- Chaque nœud (ou un sous ensemble) stocke une portion de l'espace des clés
- Structurées
	- Notion de nœuds successeurs qui stockent la clé (e.g SHA-1)
	- e.g 3 stocke les clés pour les nœuds 15, 0, 1, 2, 3 (qui stockent les data)
- Routage sur la clé
	- Les nœuds connaissent uniquement leur successeur. Les requêtes sont transmises aux successeurs.

**Usage : Scality, IPFS, GlusterFS,...**

Data Key Distributed **Network** Hash **DFCD3454** Fox function The red fox Hash 52ED879E runs across function the ice The red fox Hash walks acros 46042841 function the ice Peers Source : wikipedia

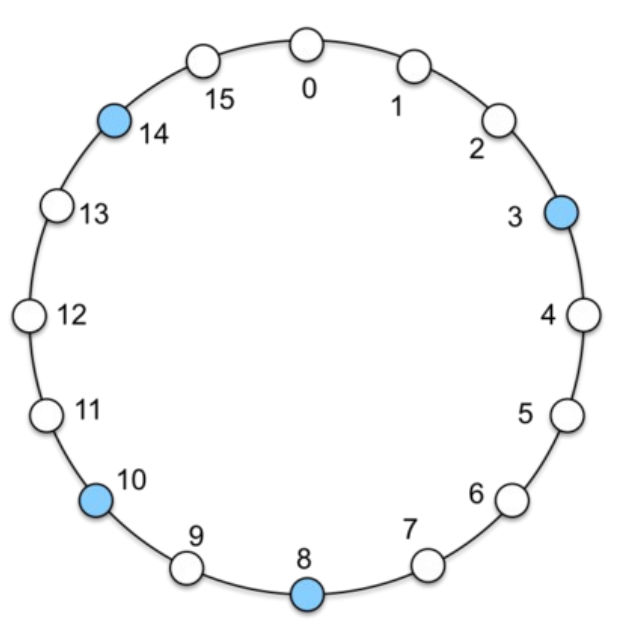

https://www.cs.rutgers.edu/~pxk/417/notes/23-lookup.html Anneau logique dans Chord

Cette structure est probabiliste : lors du test de la présence d'un élément dans un ensemble, un filtre de Bloom permet de savoir :

- avec **certitude** que l'élément est **absent** de l'ensemble (il ne peut pas y avoir de faux négatif) ;
- avec **une certaine probabilité** que l'élément peut être **présent** dans l'ensemble (il peut y avoir des faux positifs).

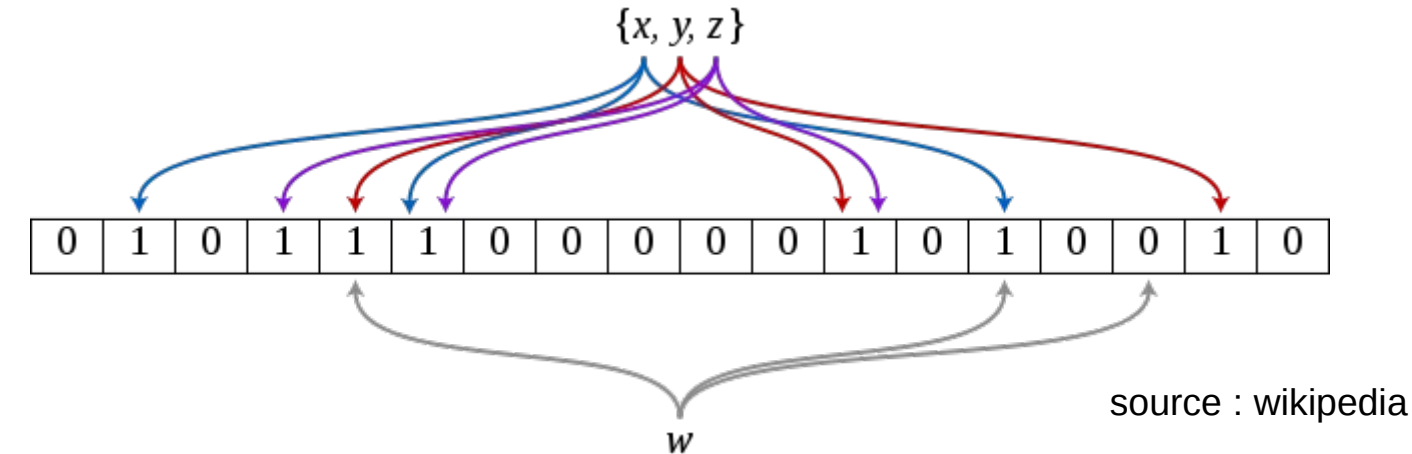

#### Filtre de Bloom : comment ça marche ?

- Un tableau binaire de **m bits** (ici  $m = 18$ )
- **k fonctions de hachage** différentes (ici k=3  $\mid$  k << m)
- **Pour faire une requête**, appliquer les k fonctions de hachages (**sur un objet w**)
	- **si toutes retournent 1**, présence de l'objet (avec possibilité de faux positifs)
	- **si 1 bit à 0**, l'objet n'est pas dans l'ensemble

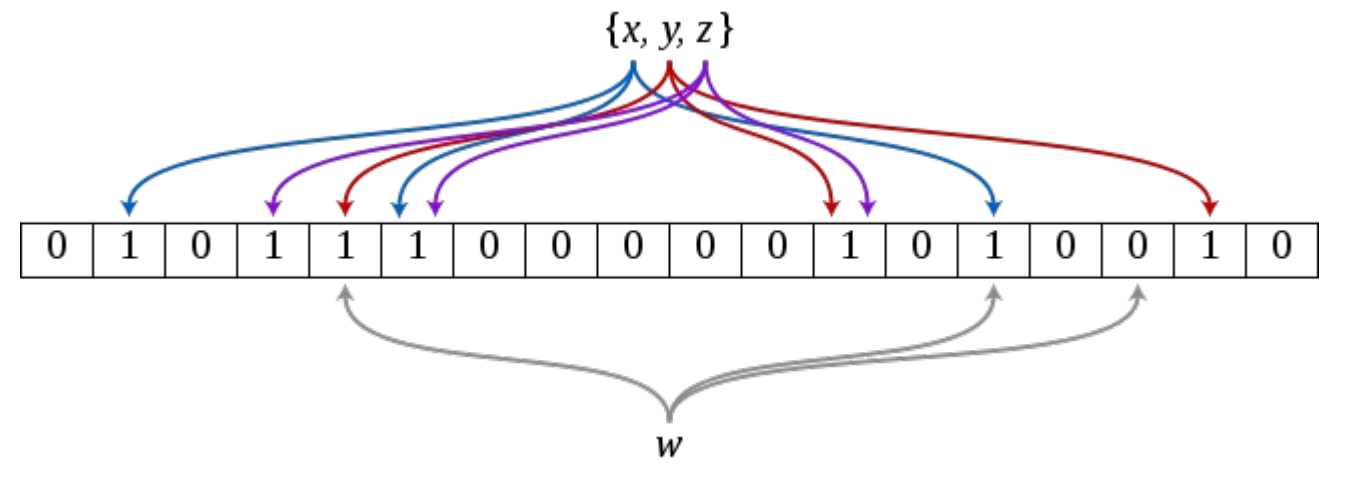

source : wikipedia

#### Filtre de Bloom et le stockage

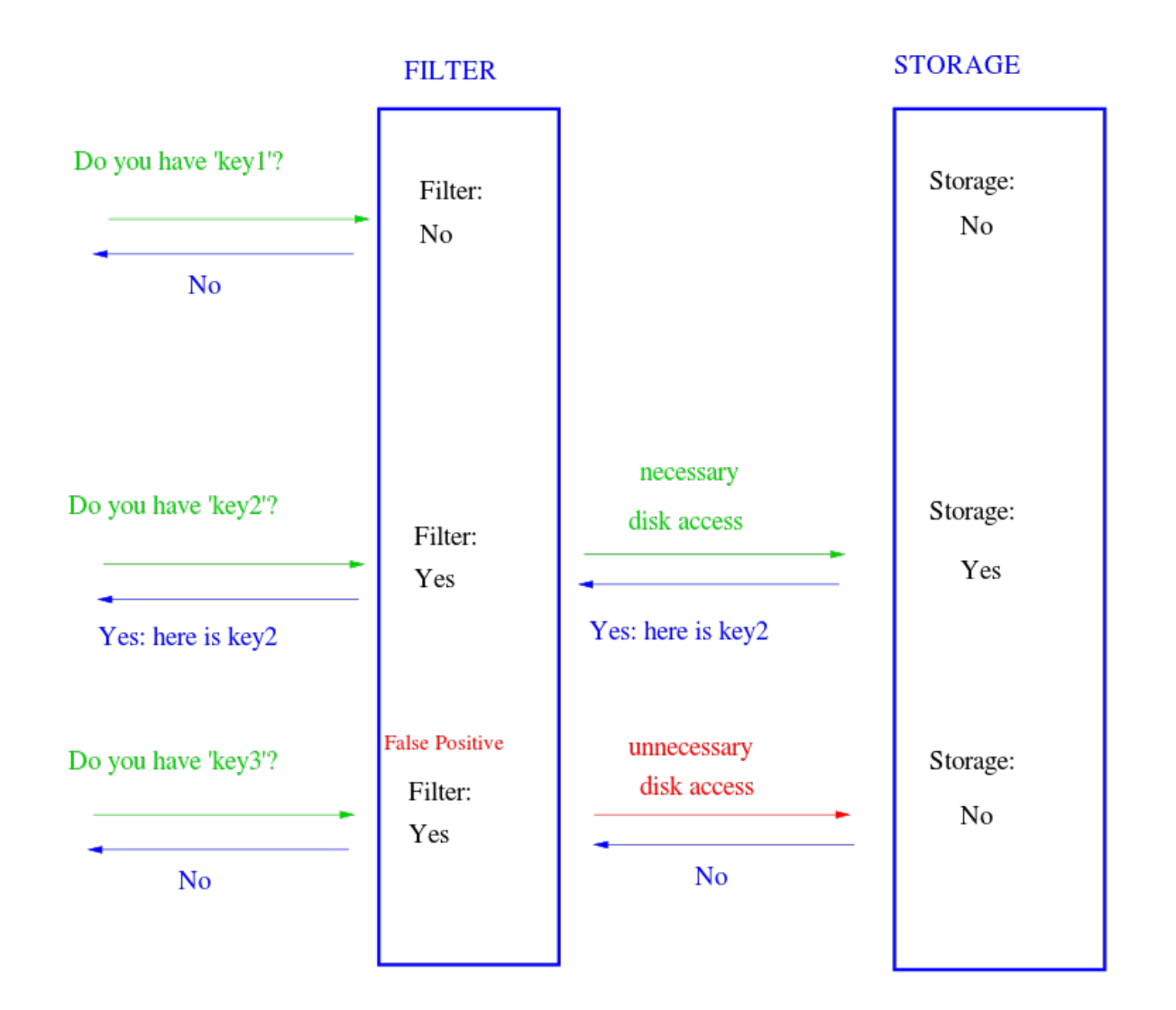

source : wikipedia

#### **Usage : Cassandra, Akamai web servers, proxy http ...**

# Deduplication (from Dr. Suayb Arslan)

- Intelligent compression
- Single instance storage
	- Only one unique instance of the data is actually retained on storage media.
	- The redundant data is replaced with a pointer to the original unique copy.

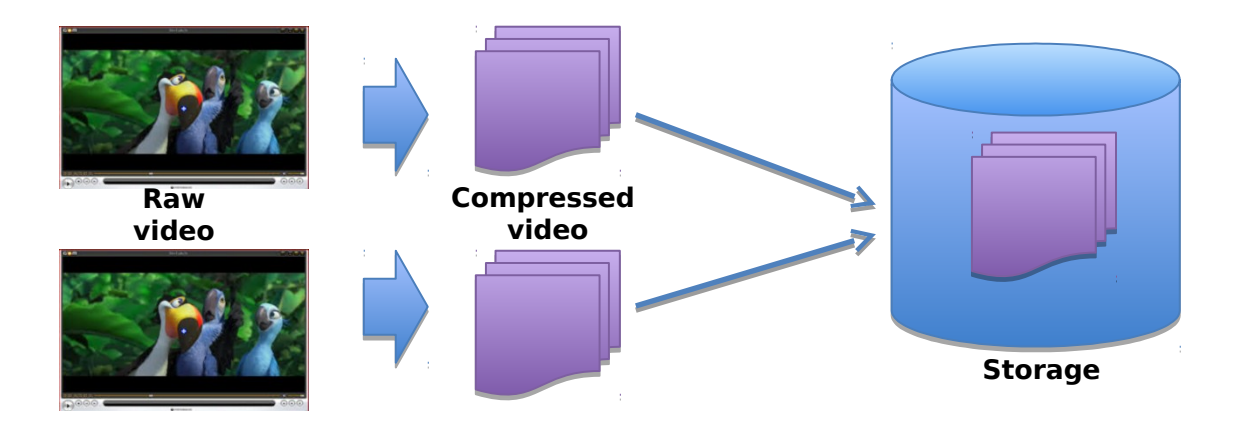

# Deduplication techniques

• The file level

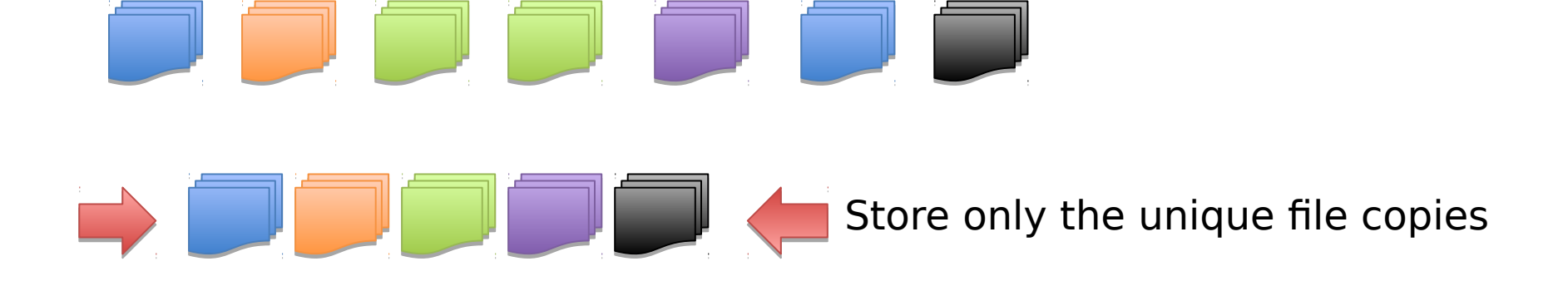

• Block level **File as a string of symbols** 

The string is divided into **fixed** or **variable length** blocks.

Benoît Parrein, Polytech Nantes, ANF, 12/12/2016, Gif-sur-Yvette 32 and 32

# How it works ?

0. blocks must be determined. Sometimes called "chunking"

1. files or blocks must be compared.

Bit by bit comparison is costly!

Hash based (predominant): Use hash functions.

7278246CF26B76E0CA398E7F739B527E\* ~786KB **128 bits**

For each block, a hash value is computed.

Unique data is identified based on the hash values.

#### Delta differencing (delta differential backup):

Similar to dalta coding in JPEG.

The baseline is a complete point-in-time copy of the data used to recreate other versions of the data.

#### 2. need to keep an index

All the hash signatures are stored in an index stored usually in memory.New incoming files/blocks are deduplicated based on this index.

\*Checksum is generated using MD5 on a 512x512 Lenna.tiff Image.

# « Dedup » types

# "In-line" versus "post-process"

(time of application)

In in-line deduplication, hash values are computed as the data enters the device in real time. Inaddition, hash comparisons are performed to identify duplicate chunks, all in real time.

In post-process deduplication, data is first stored on the storage device and then a process at a later time shall analyze the data for duplicates.

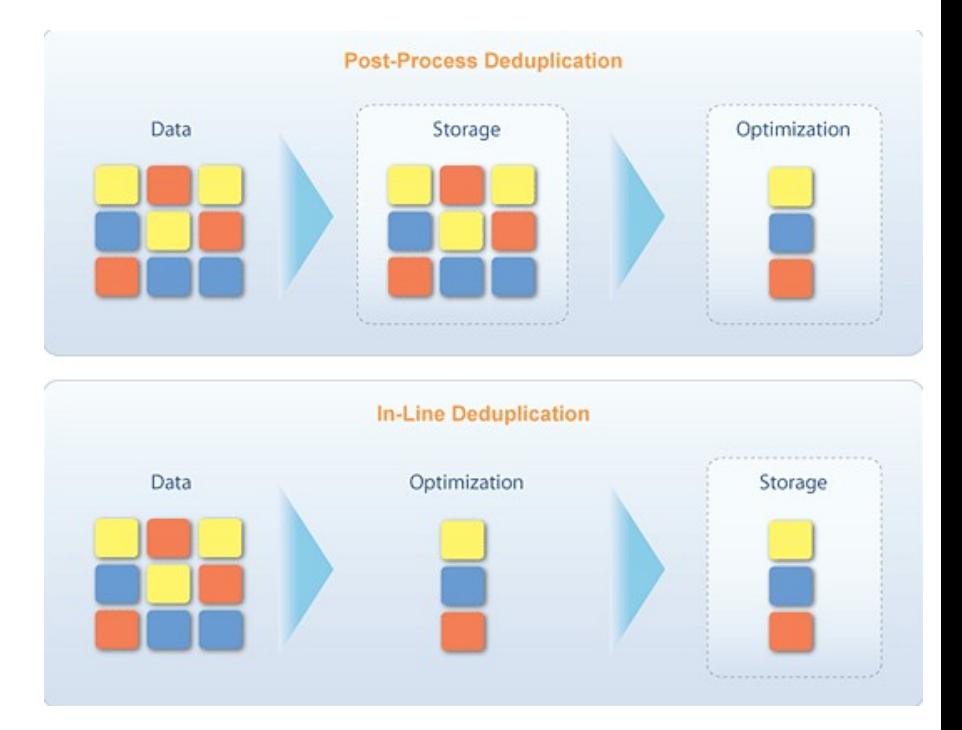

"source" versus "target" (point of application) Source deduplication: occurs close to where data is created. Target deduplication: occurs near where the data is stored.

### Plus d'infos en vidéos !

• By Dr. Suayb Arslan, MEF University, Istanbul

https://www.youtube.com/watch?v=bVxmQJuJaL4 https://www.youtube.com/watch?v=ZAgGeLh8i-s

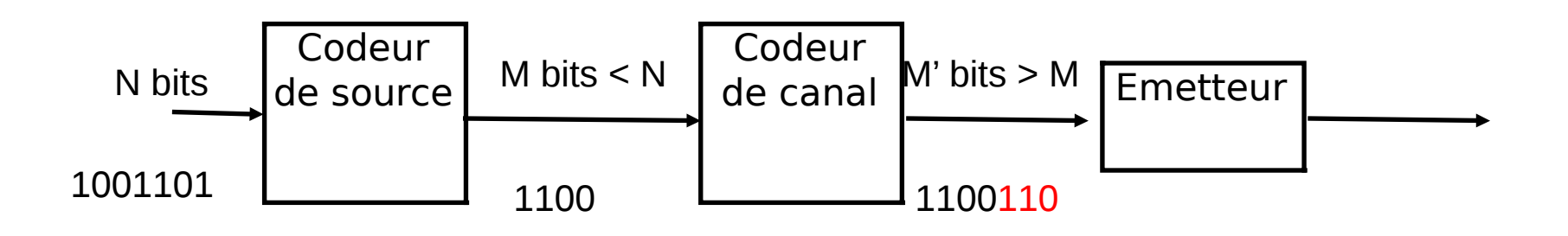

- **Codage source :** compression (réduction des redondance). Exemple : jpeg2000, H.265, zip,...
- **Codage canal :** protection (ajout d'une loi de détection et/ou correction d'erreur). Exemple : Hamming, Reed-Solomon, LDPC, Mojette,...

#### Code correcteur d'erreurs

• Exemple du code linéaire Hamming (7,4)

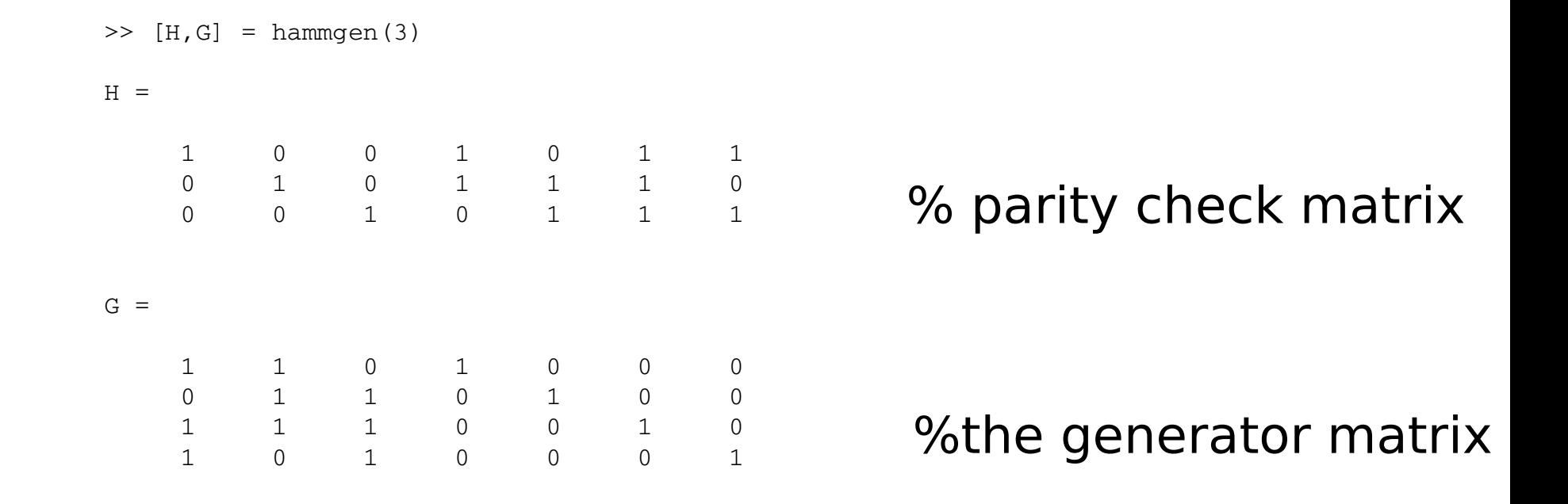

### Code à effacement (en mode paquet)

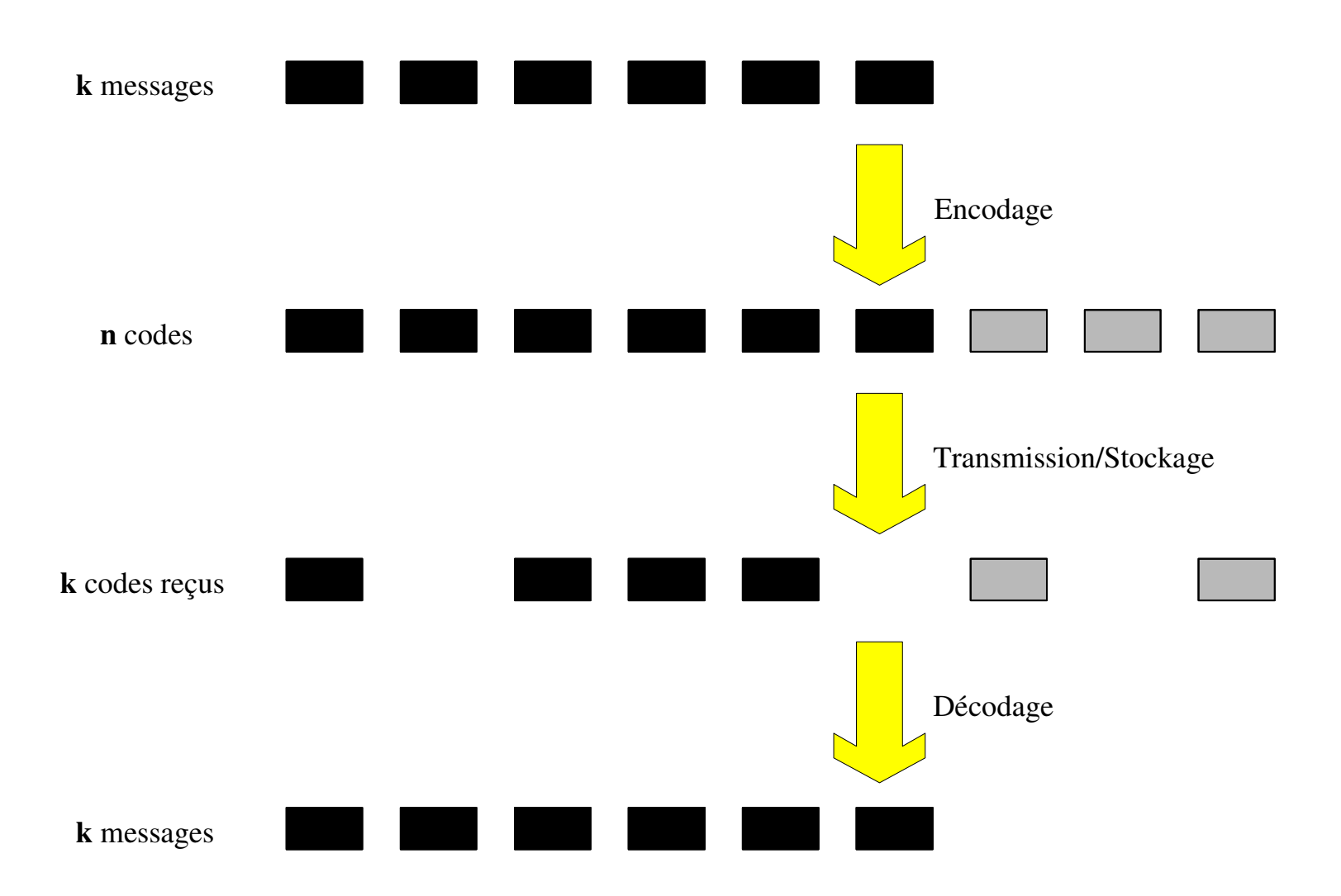

### Code Reed Solomon (par matrice de Cauchy)

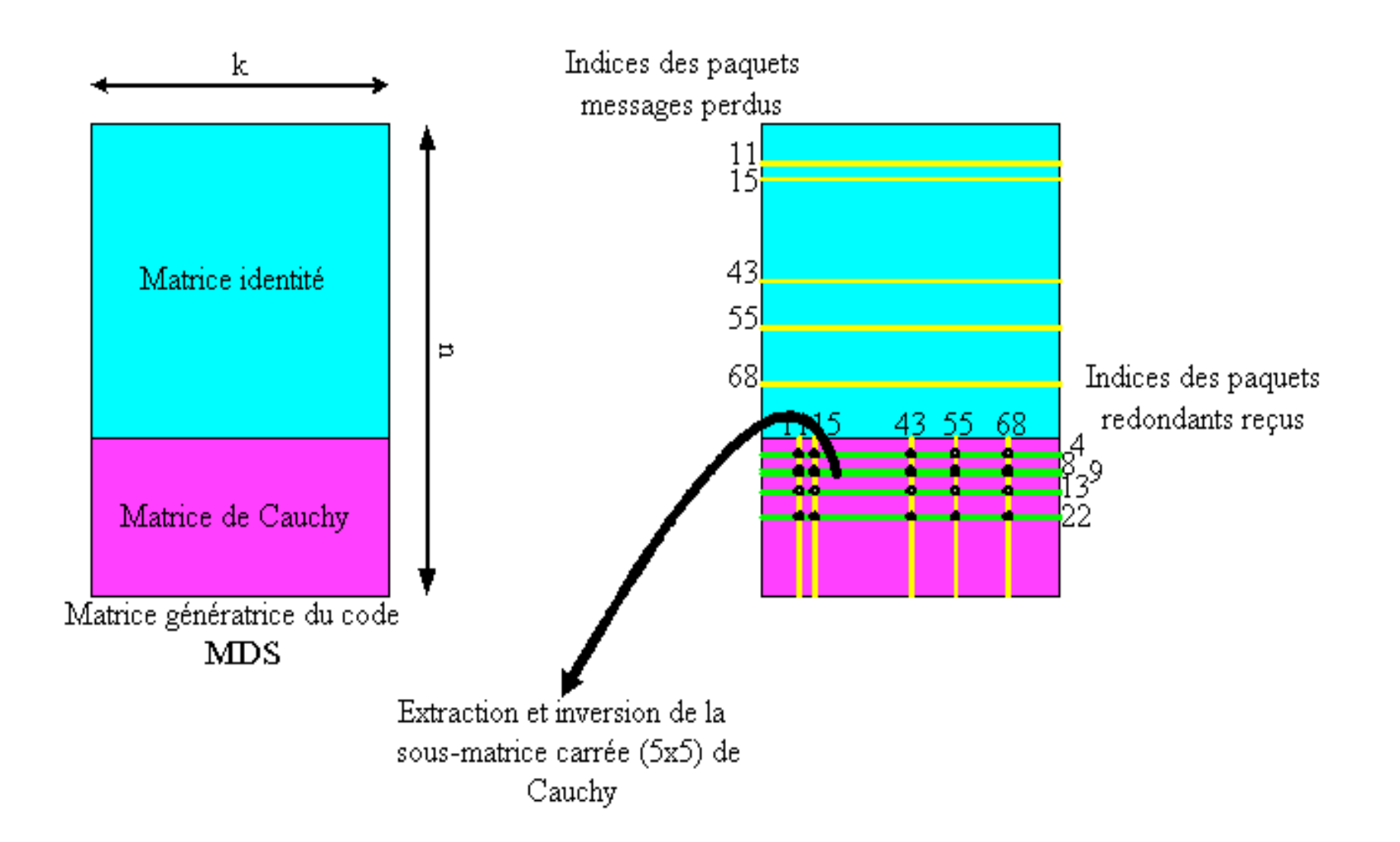

#### Code RS (par matrice de Vandermonde)

- RFC 5510
- Implémentations : ISA-L,...

$$
V = \begin{pmatrix} 1 & \alpha_1 & \alpha_1^{2} & \dots & \alpha_1^{n-1} \\ 1 & \alpha_2 & \alpha_2^{2} & \dots & \alpha_2^{n-1} \\ 1 & \alpha_3 & \alpha_3^{2} & \dots & \alpha_3^{n-1} \\ \vdots & \vdots & \vdots & & \vdots \\ 1 & \alpha_m & \alpha_m^{2} & \dots & \alpha_m^{n-1} \end{pmatrix}
$$

### Code à effacement Mojette

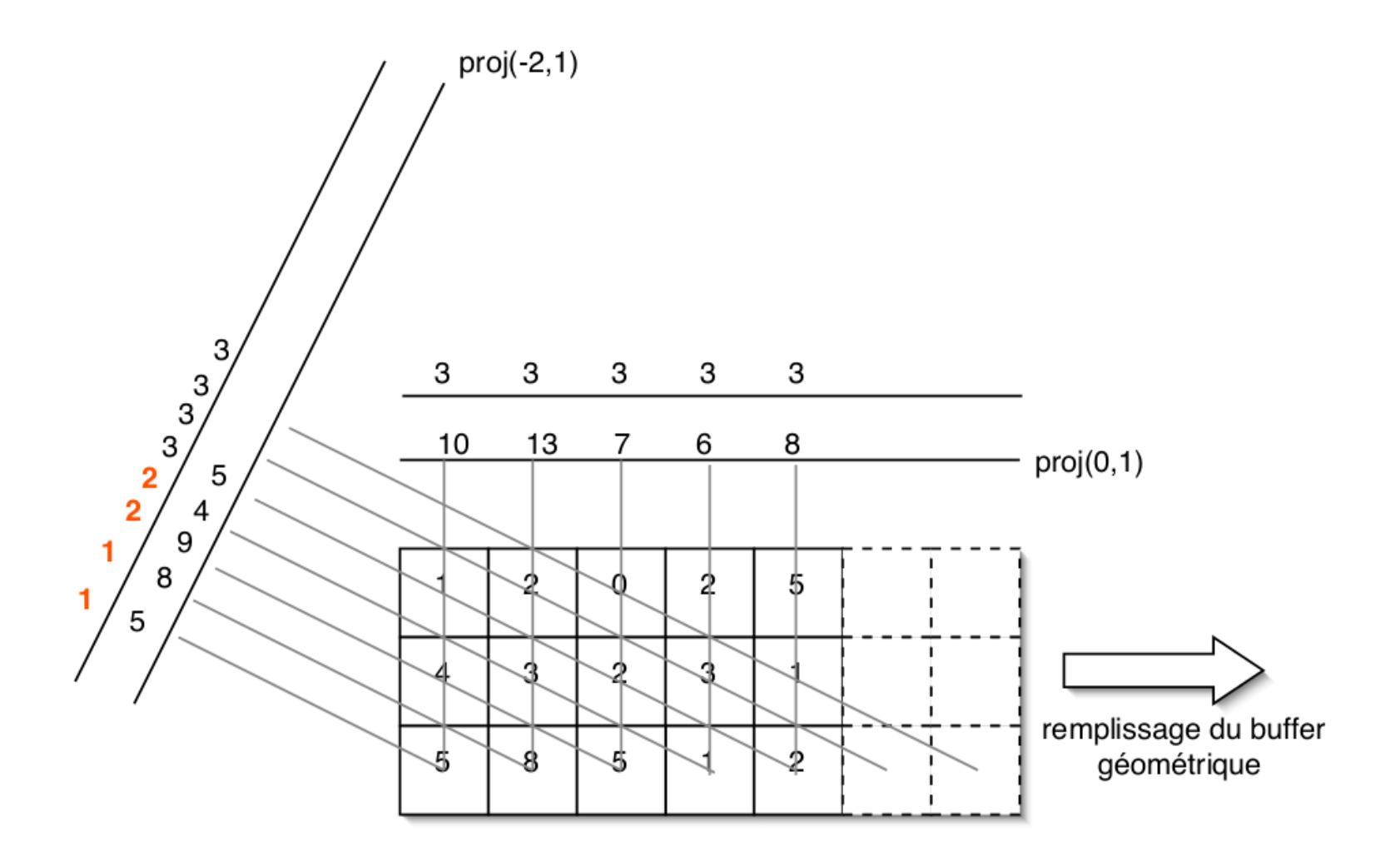

# Décodage (rapide) Mojette

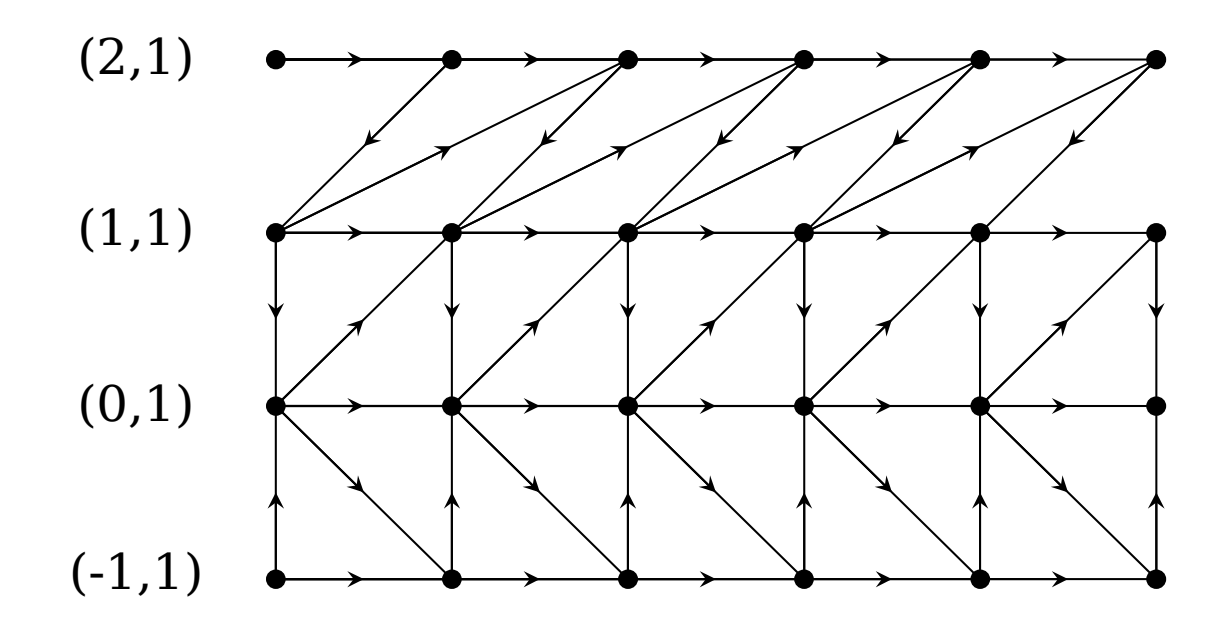

Parcours déterministes au sein des projections (chaque nœud du graphe correspond à une rétroprojection Exemple ici d'une grille 4xP avec 4 projections)

#### Performances Codes (débits)

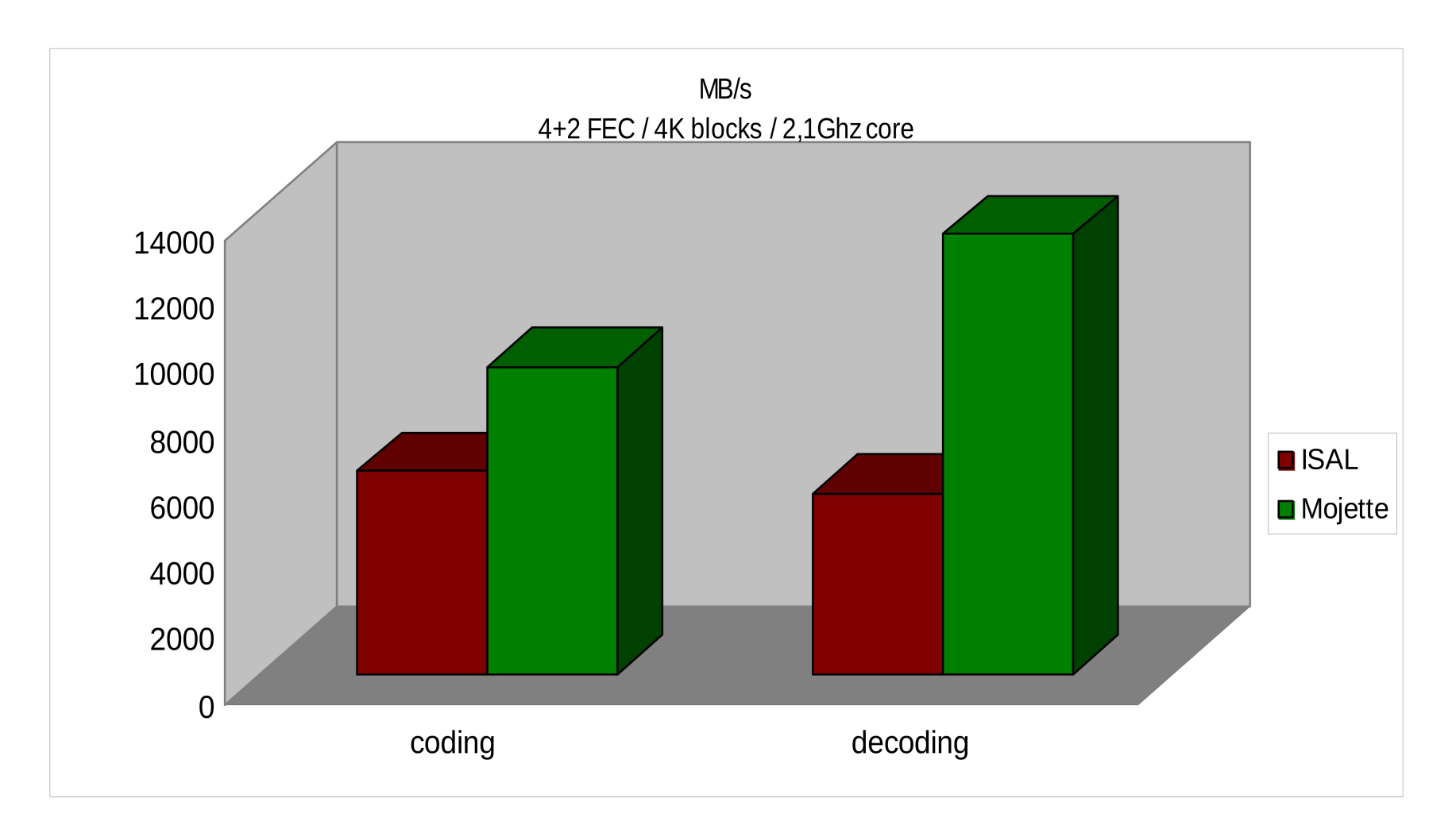

source : rozosystems**Example 1**<br> **Example 1**<br> **Example 1**<br> **Example 1**<br> **Example 1** 

#### Le stockage Mojette

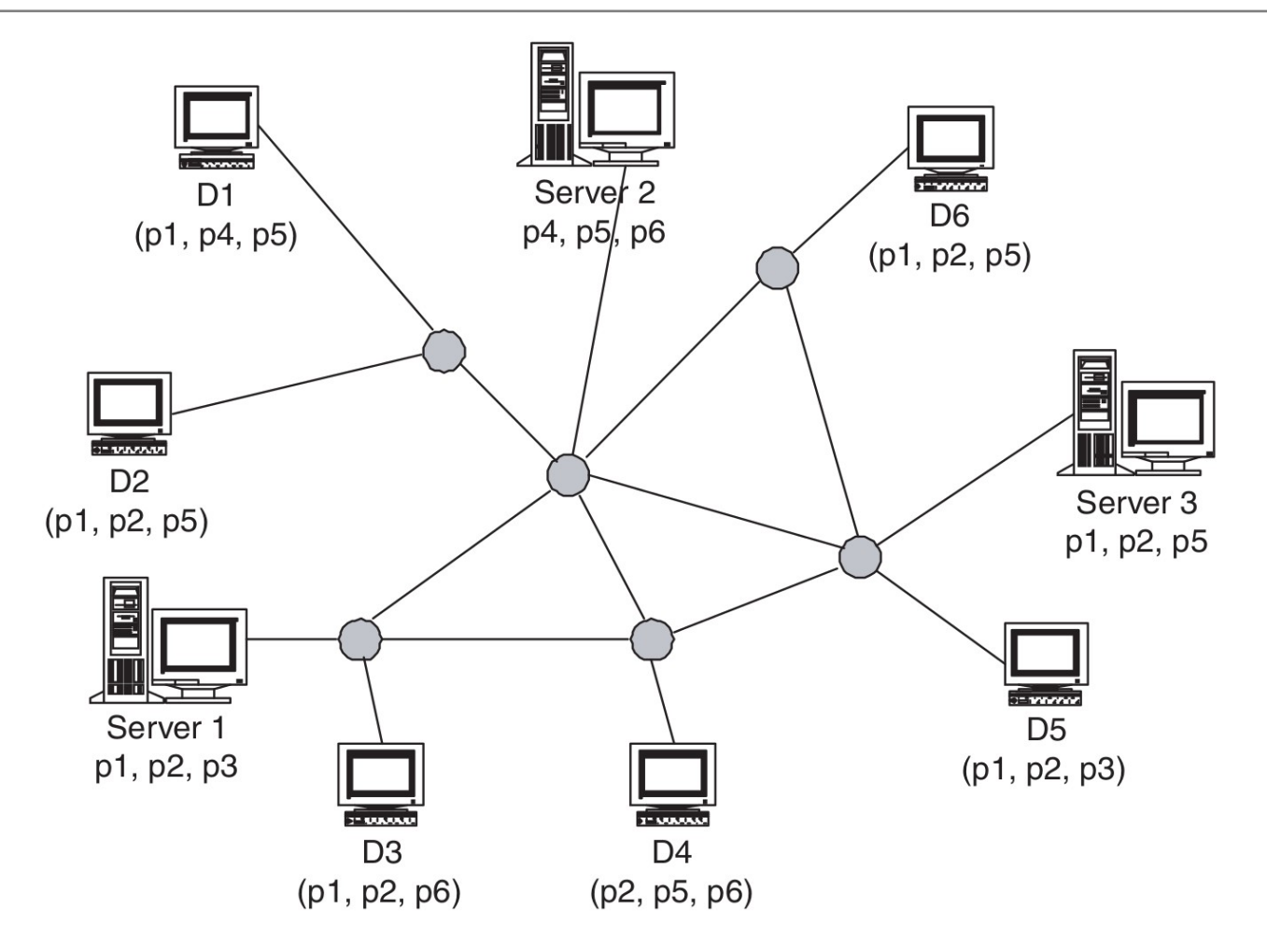

Fig. 2. Distributed Mojette Internet system with three servers and six clients.

**GUÉDON, J.; PARREIN, B. & NORMAND, N.:** Internet Distributed Image Information System. In: Integrated Computer-Aided Engineering, 8 (2001), Nr. 3, S. 205-214

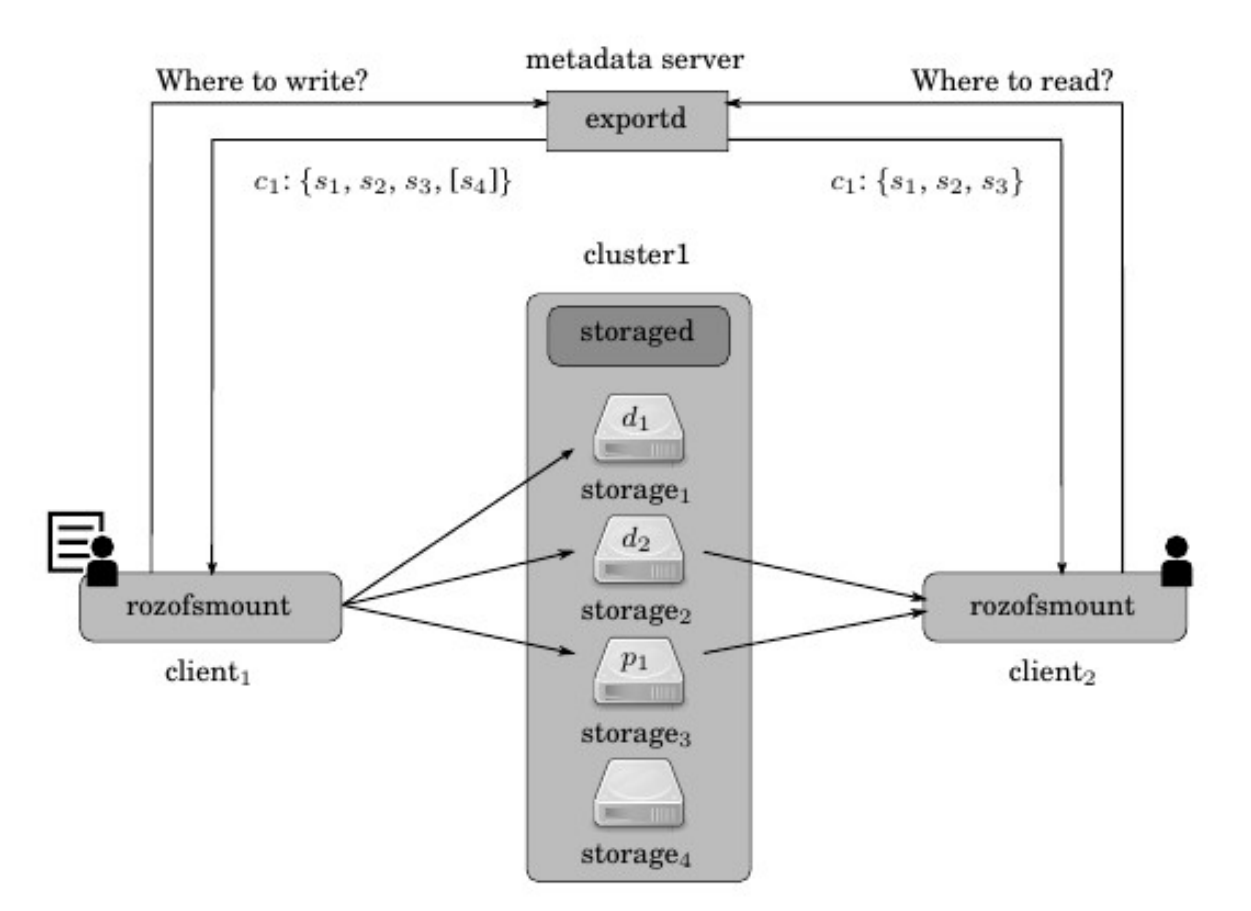

Fig. 8: RozoFS interactions during write and read operations in layout 0 (i.e. using  $(3,2)$  systematic Mojette erasure code). Given a specific request, the metadata server answers clients with a cluster id:  $c_i$  and a list of storage ids:  $s_i$ . The spare node id is depicted in [ ]. Data blocks correspond to  $d_k$ , while  $p_l$  are Mojette projections.

Pertin et. al., 2016, ACM TOS, en révision.

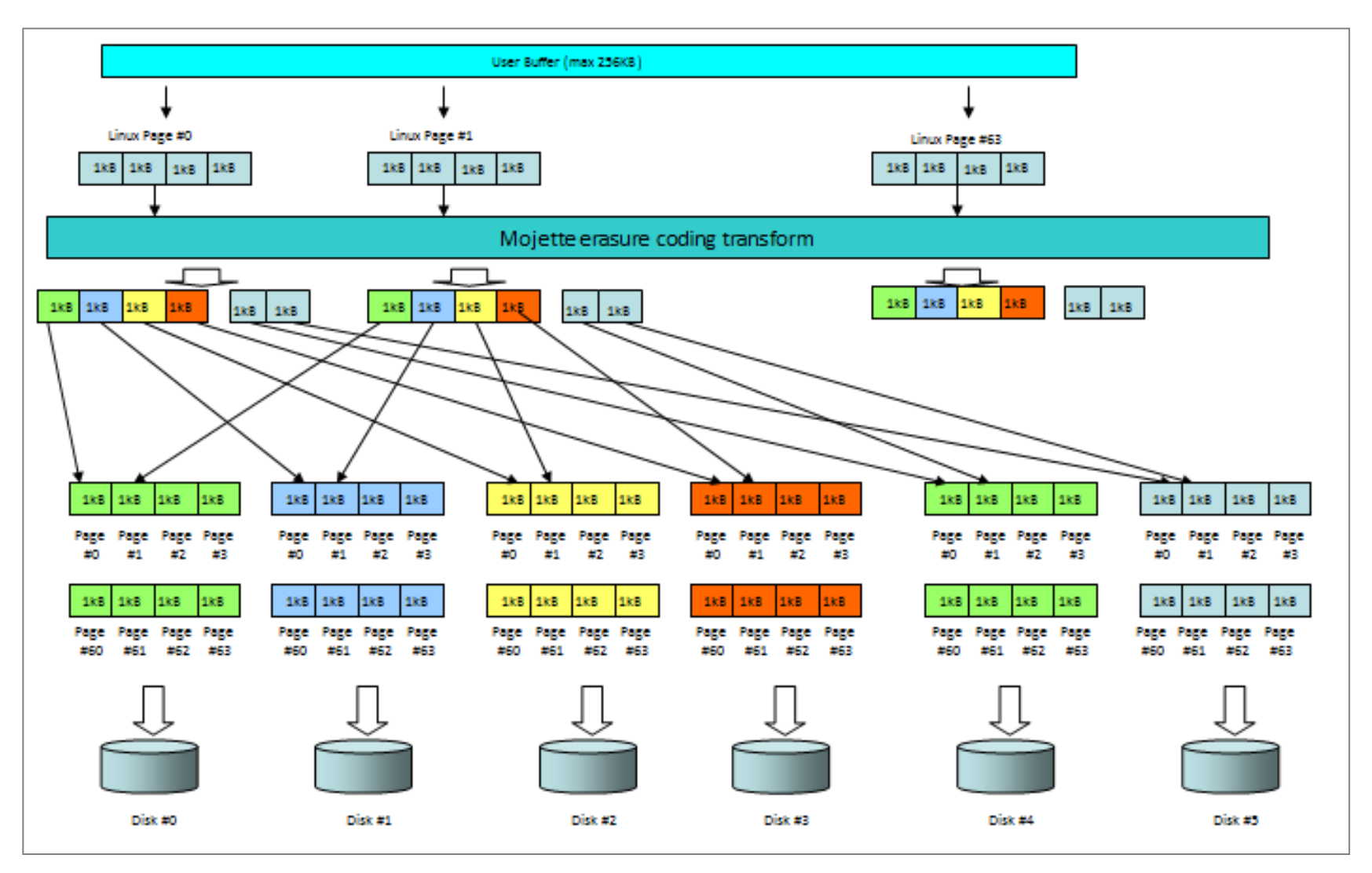

source : rozosystems

**Example 1**<br> **Example 1**<br> **Example 1**<br> **Example 1**<br> **Example 1** 

### Réplication vs codes à effacement

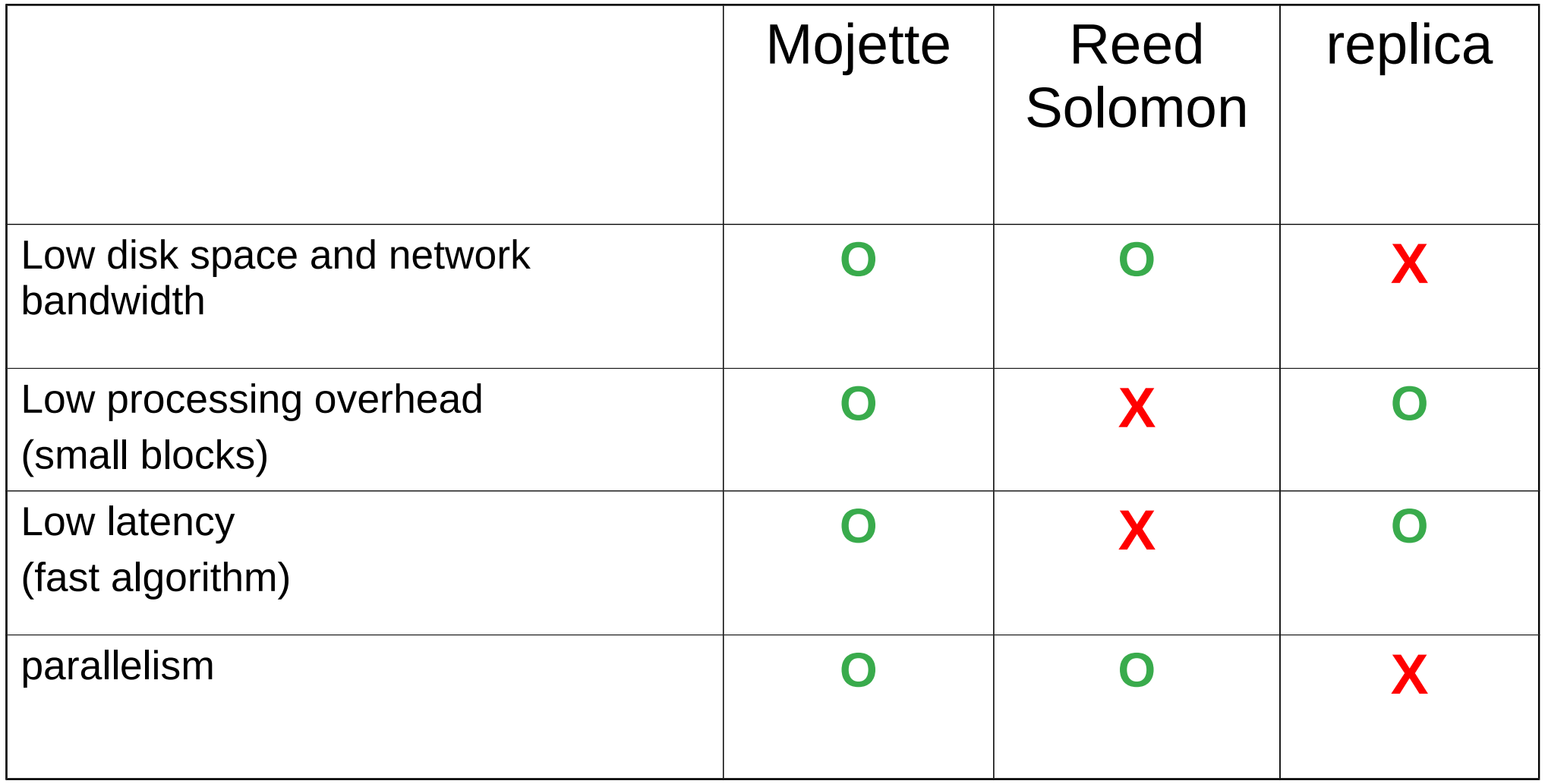

source : rozosystems<br> **FOZO**<br> **EXPLACE SYSTEMS** 

#### Performances Ceph vs Rozo

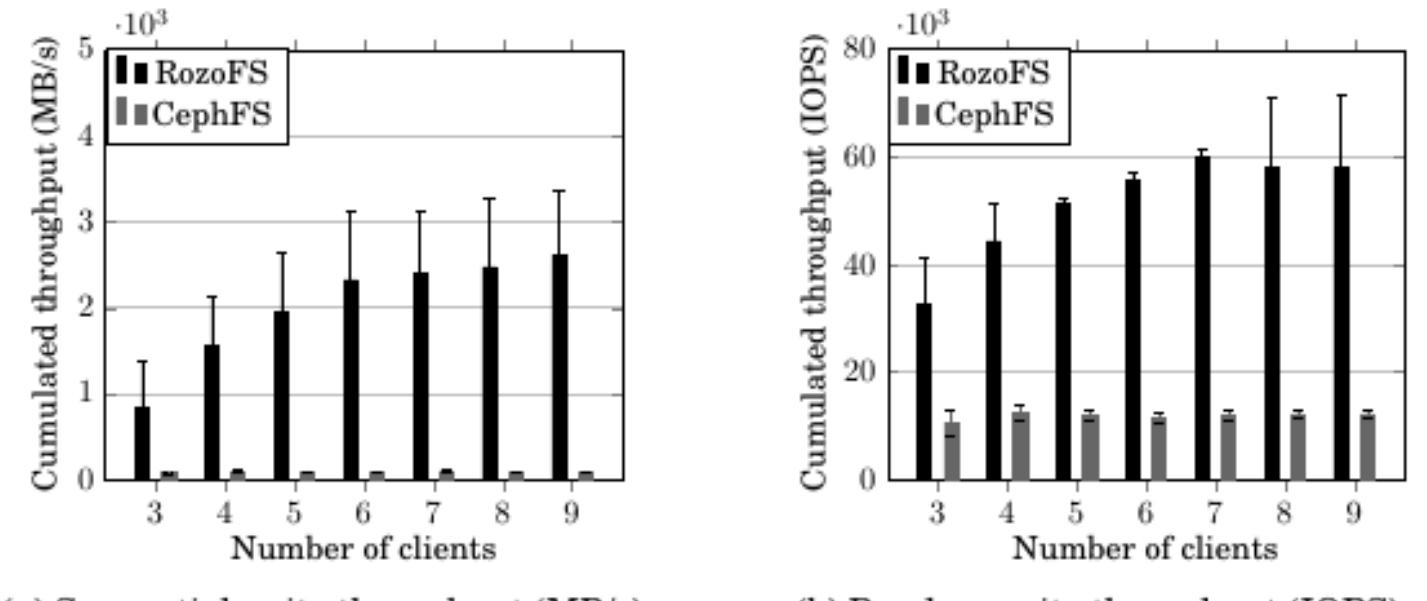

(a) Sequential write throughput (MB/s).

(b) Random write throughput (IOPS).

Fig. 9: Sequential and random write benchmarks. Performance is depicted as the cumulated throughput recorded given a growing number of clients. The workload corresponds to the writing of 100 MB files per client, with accesses of 64 KB and 8 KB for sequential and random tests, respectively.

> Test réalisé sur le cluster Econome de Grid5000 (22 nœuds) Disques 7200 SATA, Interco. à 10 GbE Pertin et. al., 2016, en révision, ACM TOS

#### Performances Gluster (avec EC [1]) vs Rozo

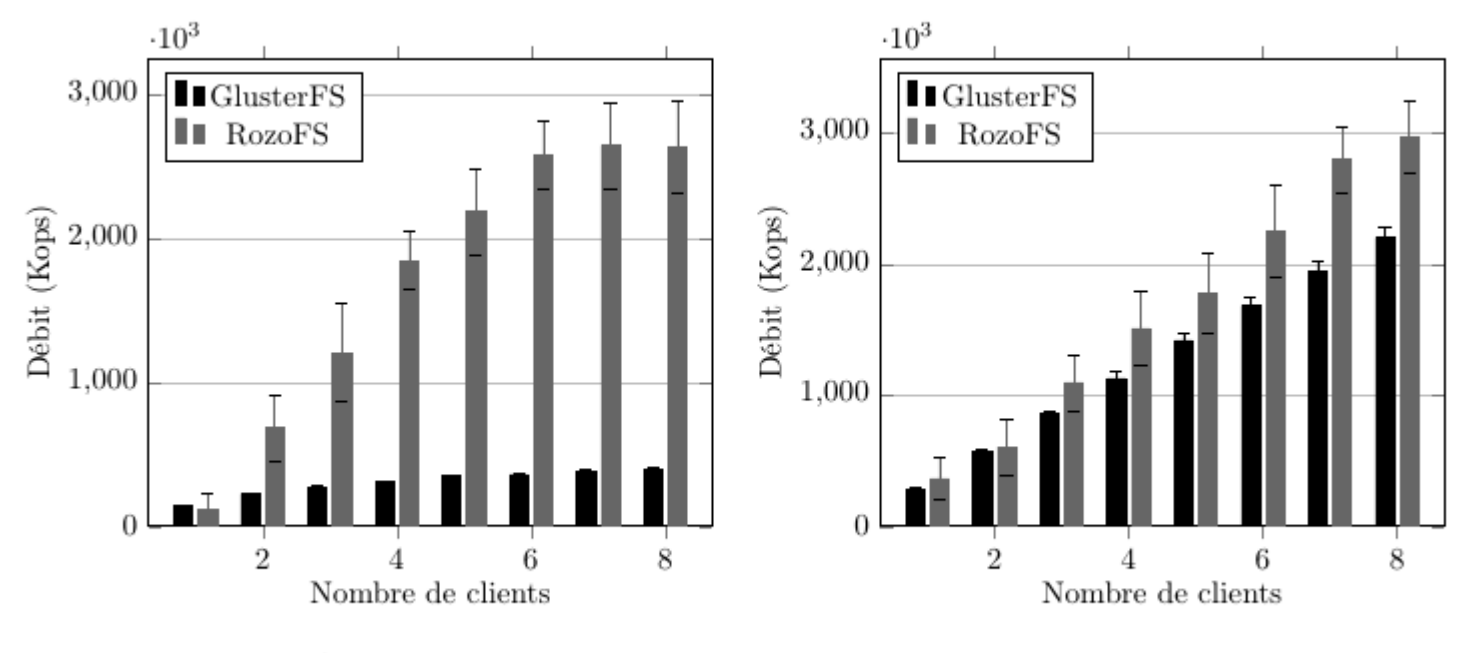

 $FIGURE 1 - Écriture séguentielle$ 

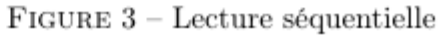

Test réalisé sur le cluster Paravance de Grid5000 (8 nœuds) Accès sequentiel (block size 64k) Pertin et. al., 2016, en révision, ACM TOS

[1] https://github.com/gluster/glusterfs/tree/master/xlators/cluster/ec/src

Benoît Parrein, Polytech Nantes, ANF, 12/12/2016, Gif-sur-Yvette 50 Server 1 and 100 Server 1 and 100 Server 1

#### Performances Gluster (avec EC [1]) vs Rozo

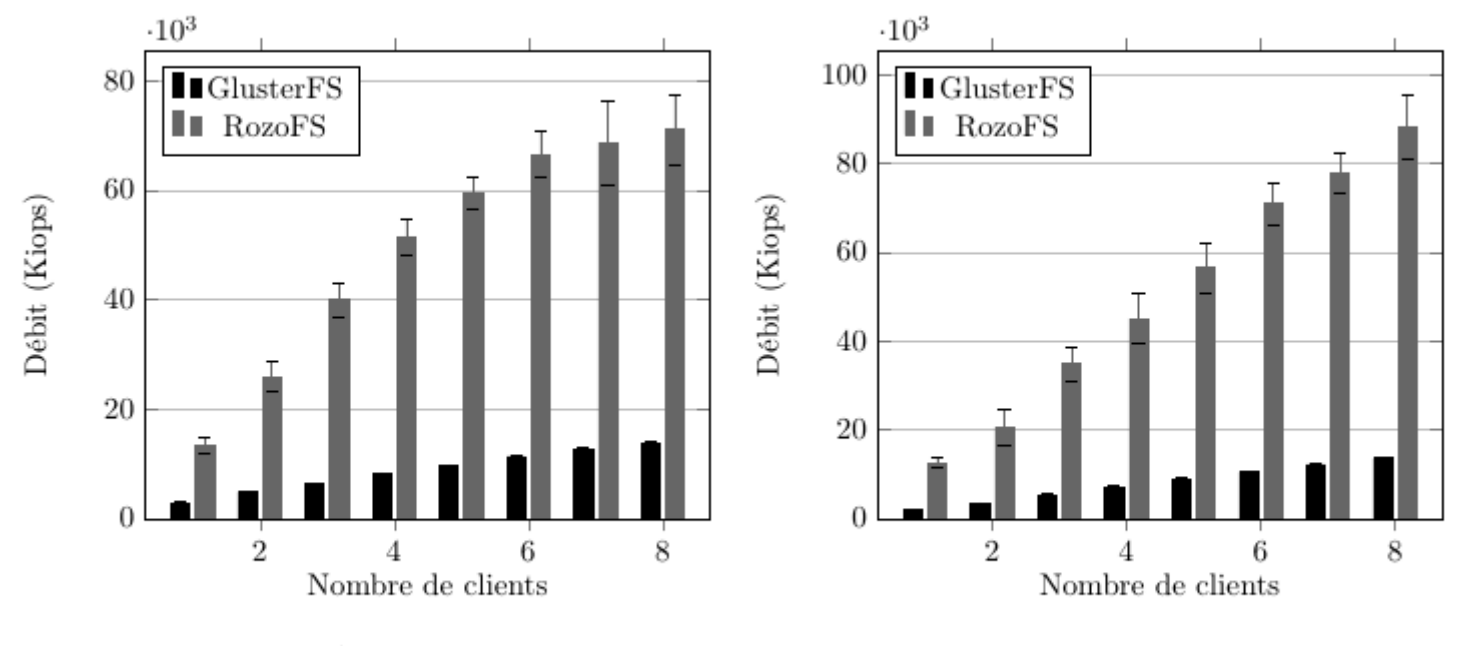

 $FIGURE 2 - Écriture aléatoire$ 

 $FIGURE 4 - Lecture$  aléatoire

Test réalisé sur le cluster Paravance de Grid5000 (8 nœuds) Accès aléatoire (block size 8k) Pertin et. al., 2016, en révision, ACM TOS

[1] https://github.com/gluster/glusterfs/tree/master/xlators/cluster/ec/src

Benoît Parrein, Polytech Nantes, ANF, 12/12/2016, Gif-sur-Yvette 51 March 2016 10 March 2016

(pour 27 GB de données et tolérance à 2 pannes)

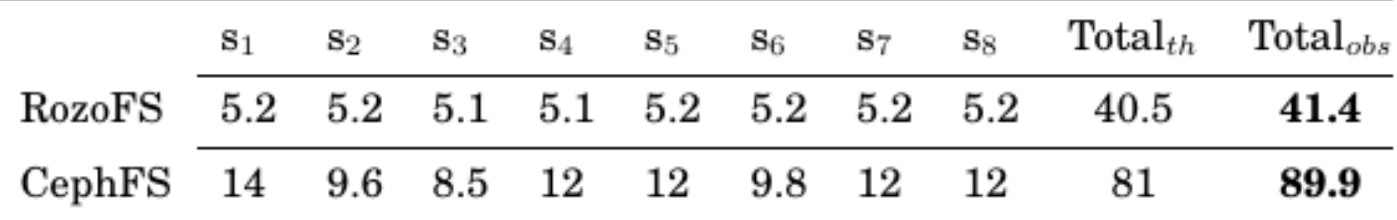

Table II: Evaluation of the storage consumption (in GB) for RozoFS and CephFS. Each of the 8 nodes in the cluster is depicted as  $s_i$ . These values are recorded after 9 clients wrote 100 MB files over 30 iterations. The theoretical  $(th)$  and observed  $(obs)$  total amount of stored data are given.

Pertin et. al., 2016, ACM Transactions On Storage (TOS), en révision.

<sup>[1]</sup> https://github.com/gluster/glusterfs/tree/master/xlators/cluster/ec/src

### Classification (tentative)

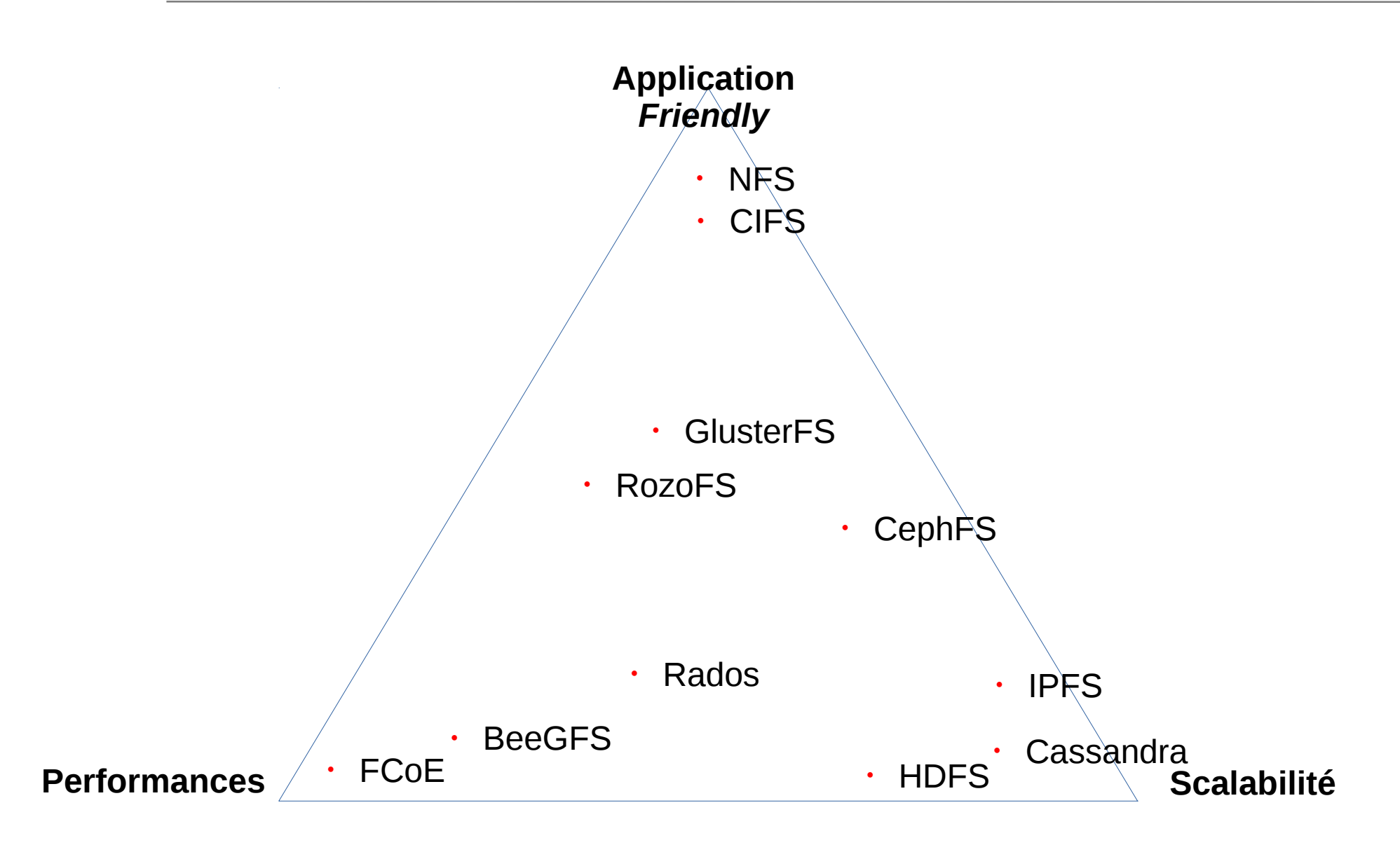

(la ressemblance avec le théorème CAP est volontaire)

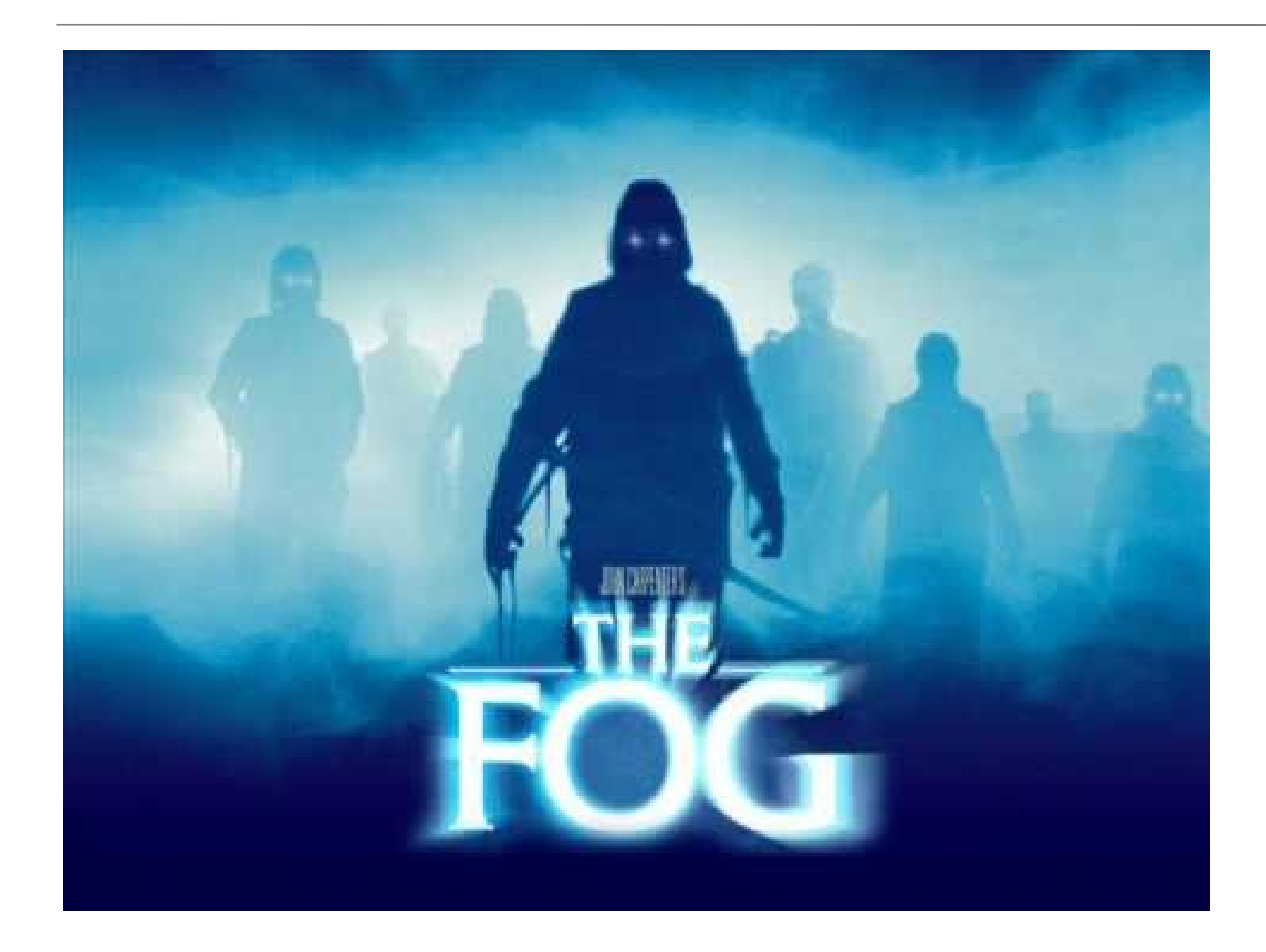

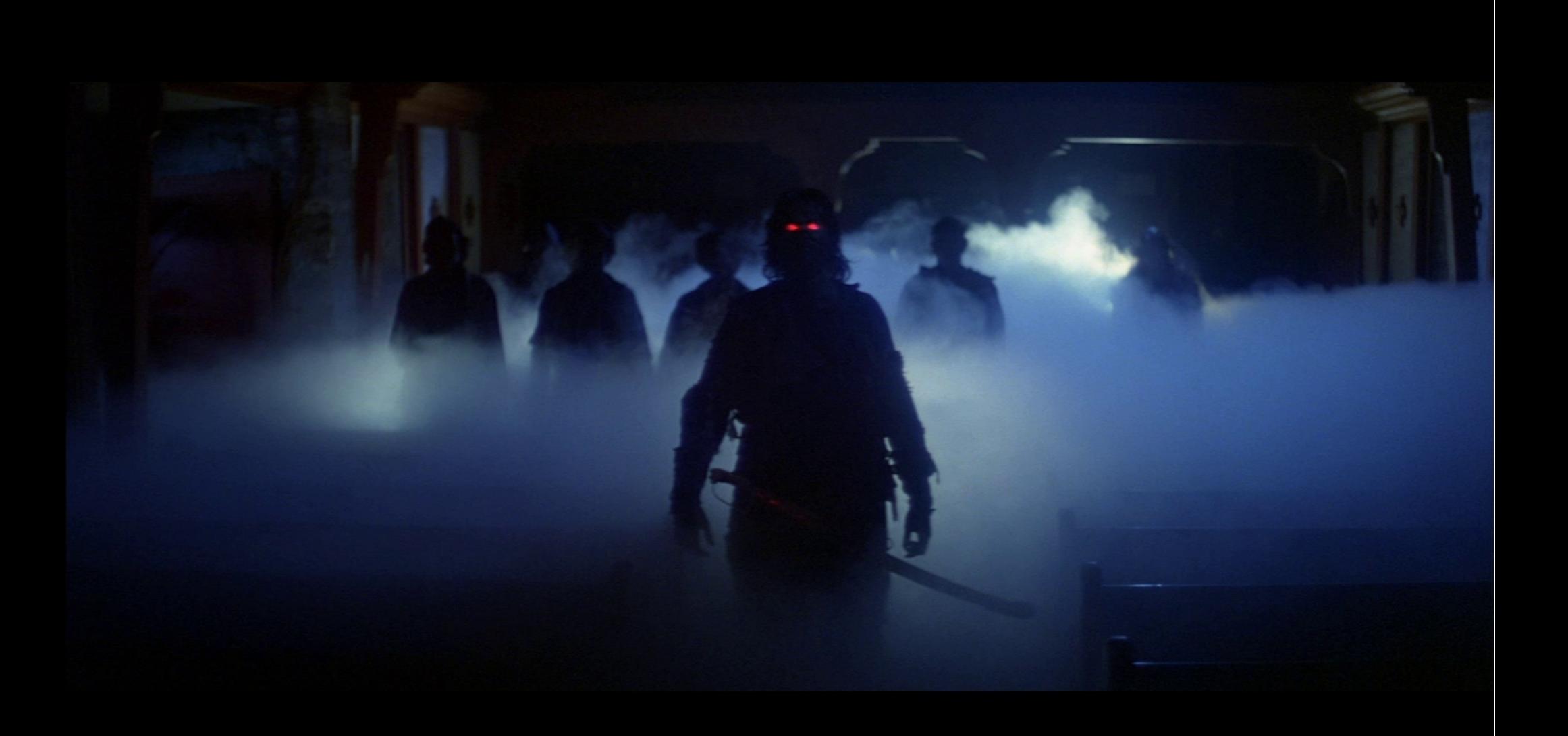

(image The Fog, John Carpenter)

Benoît Parrein, Polytech Nantes, ANF, 12/12/2016, Gif-sur-Yvette

# *Fog Computing* / *Fog Networking*

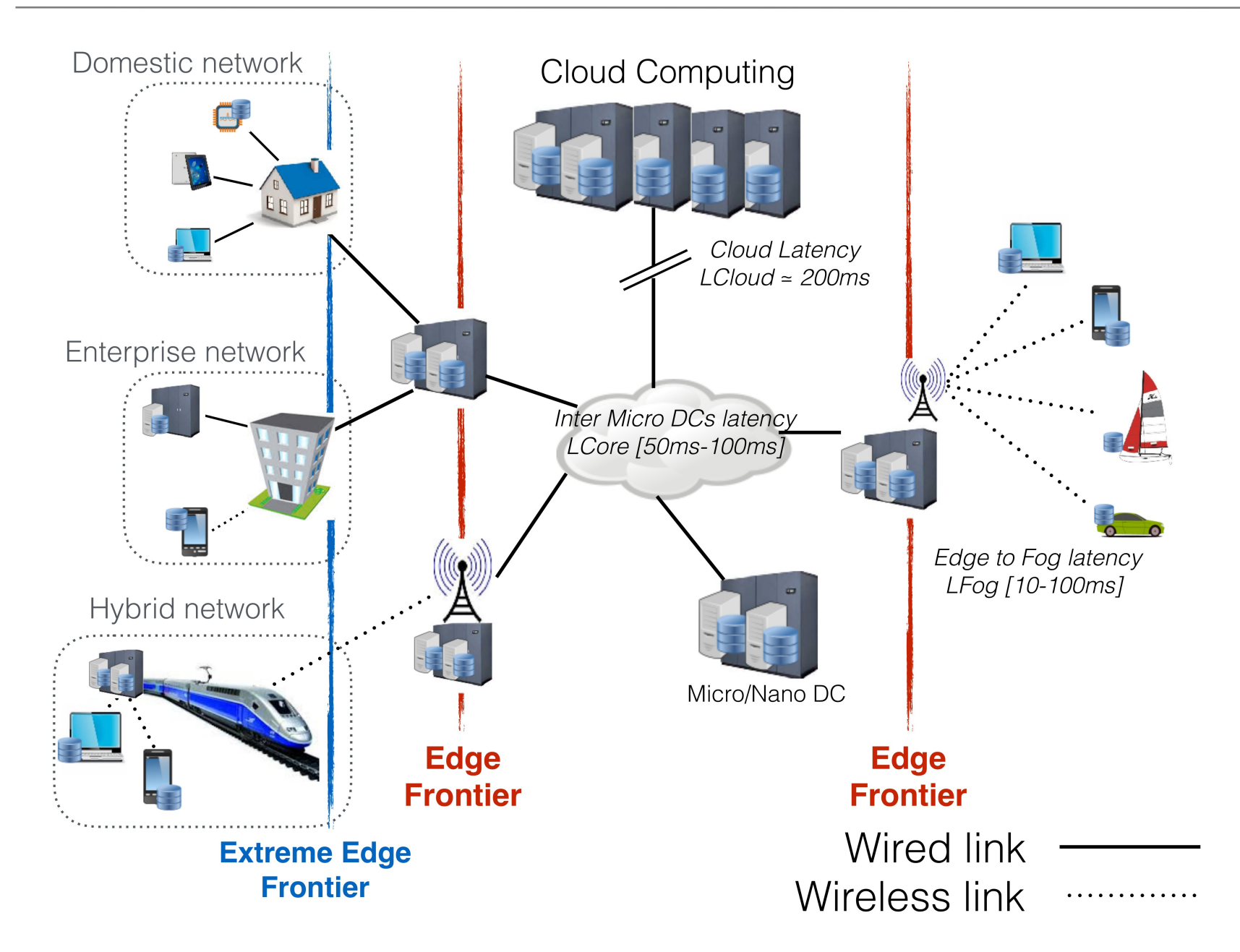

### Intérêt d'une architecture Fog

- Décentralisation du modèle Cloud
- Re-localisation des données
- Sécurisation / *privacy*
- Faible latence (QoS/QoE)
- Systèmes distribués au sein d'un site *Fog*
- Optimisation locale de l'espace de stockage (déduplication, codes correcteurs, …)
- Consommation énergétique moindre

#### Couplage Fog et DFS

![](_page_54_Figure_1.jpeg)